# Package 'pharmr'

June 23, 2022

Encoding UTF-8

Version 0.73.1

Date 2022-06-22

Title Interface to the 'Pharmpy' 'Pharmacometrics' Library

Maintainer Rikard Nordgren <rikard.nordgren@farmaci.uu.se>

**Depends** R ( $>= 3.6.0$ ), altair ( $>= 4.0.0$ )

**SystemRequirements** Python  $(>= 3.7.0)$ 

**Imports** reticulate  $(>= 1.19)$ , utils

Suggests testthat, magrittr, here, knitr

NeedsCompilation no

Description Interface to the 'Pharmpy' 'pharmacometrics' library. The 'Reticulate' package is used to interface Python from R.

**Config/reticulate** list( packages = list( list( package =  $\text{`altair''}$ ),  $list(package = "pharmpy-core")$ )

URL <https://github.com/pharmpy/pharmr>

BugReports <https://github.com/pharmpy/pharmr/issues>

License BSD\_2\_clause + file LICENSE

RoxygenNote 7.2.0

Author Rikard Nordgren [aut, cre, cph], Stella Belin [aut, cph], Mats O. Karlsson [sad], Andrew C. Hooker [sad], Sebastian Ueckert [sad] (<<https://orcid.org/0000-0002-3712-0255>>), Simon Carter [rev], Simon Buatois [rev], João A. Abrantes [rev], F. Hoffmann-La Roche Ltd. [fnd]

Repository CRAN

Date/Publication 2022-06-23 12:20:02 UTC

# R topics documented:

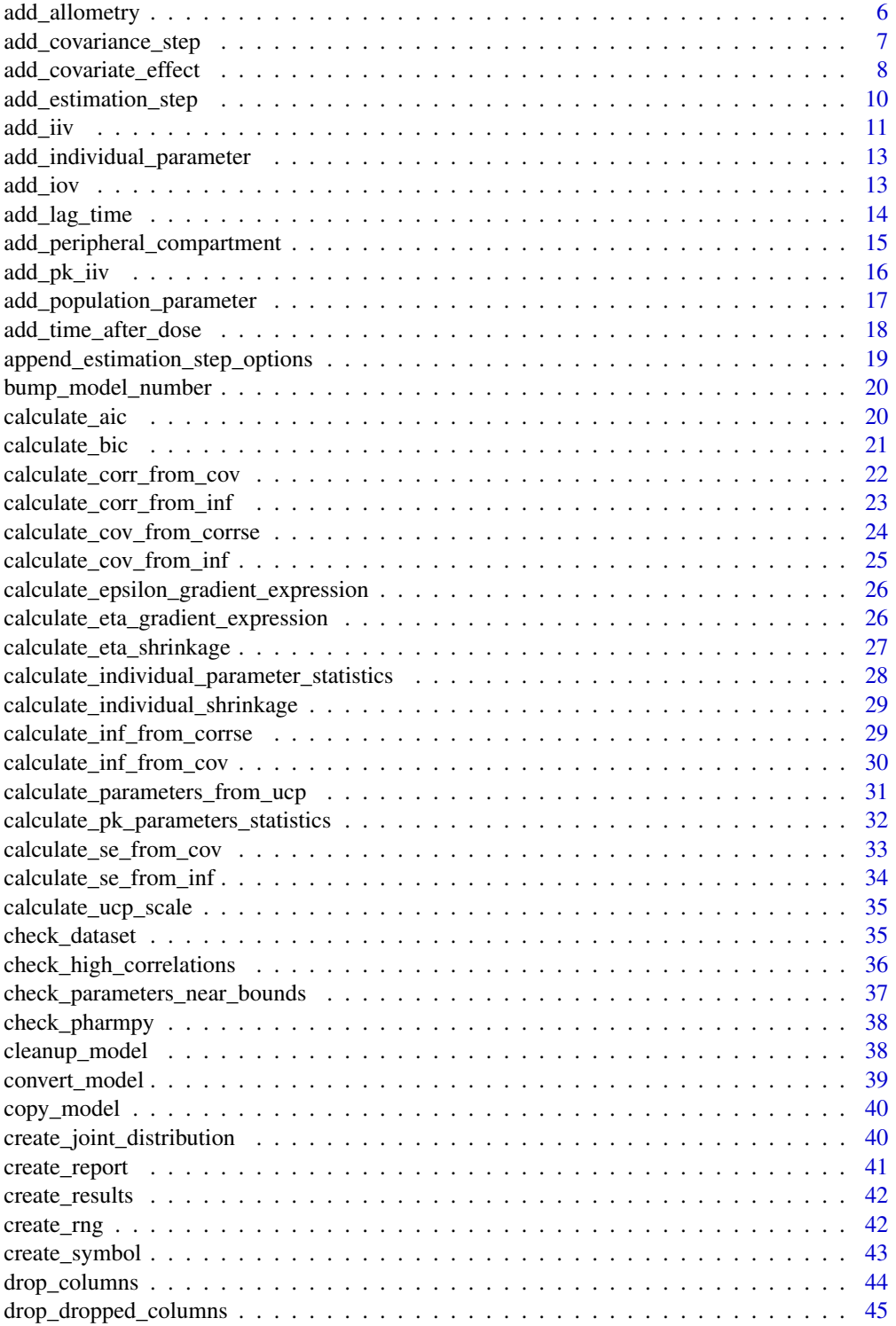

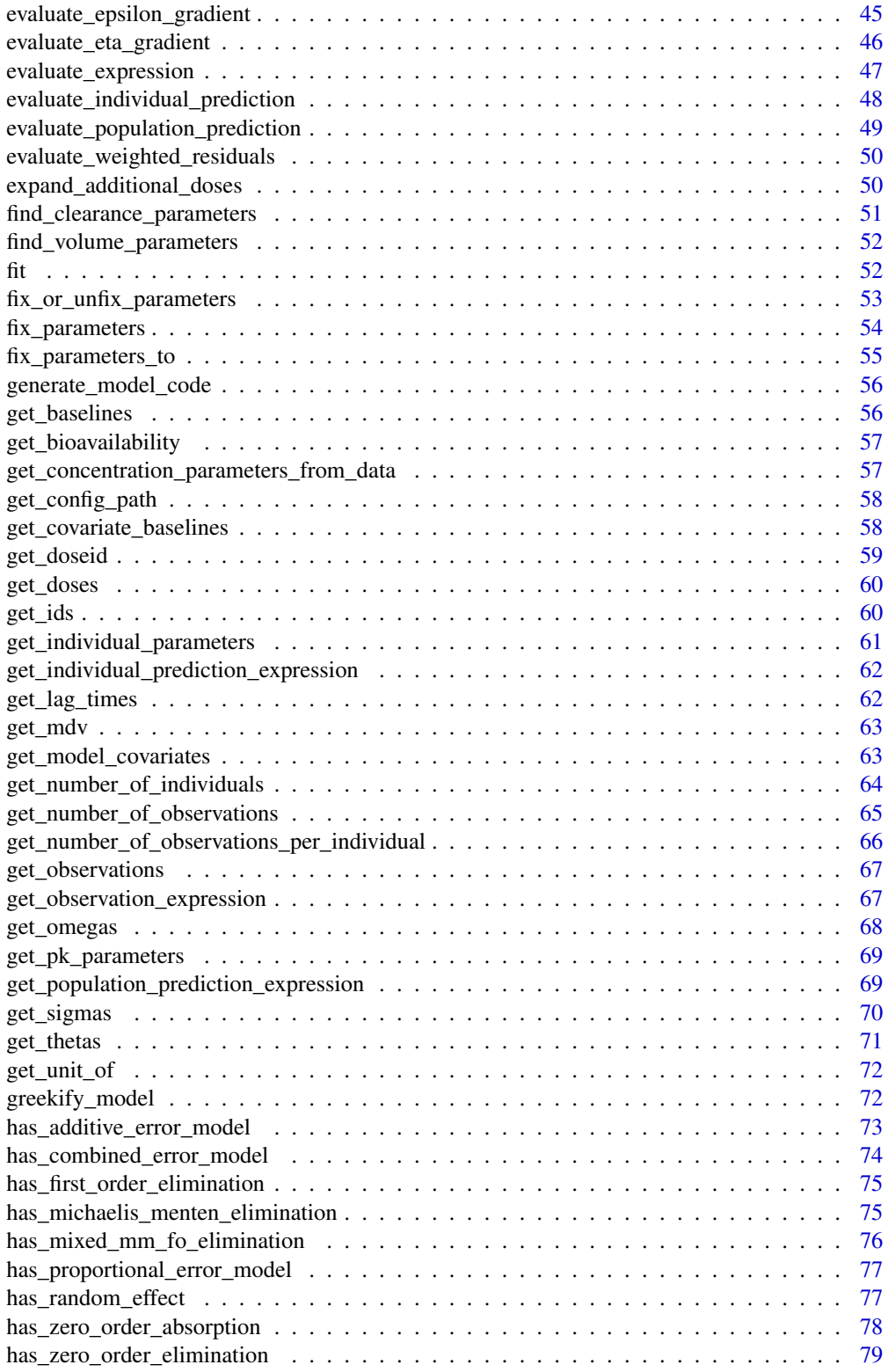

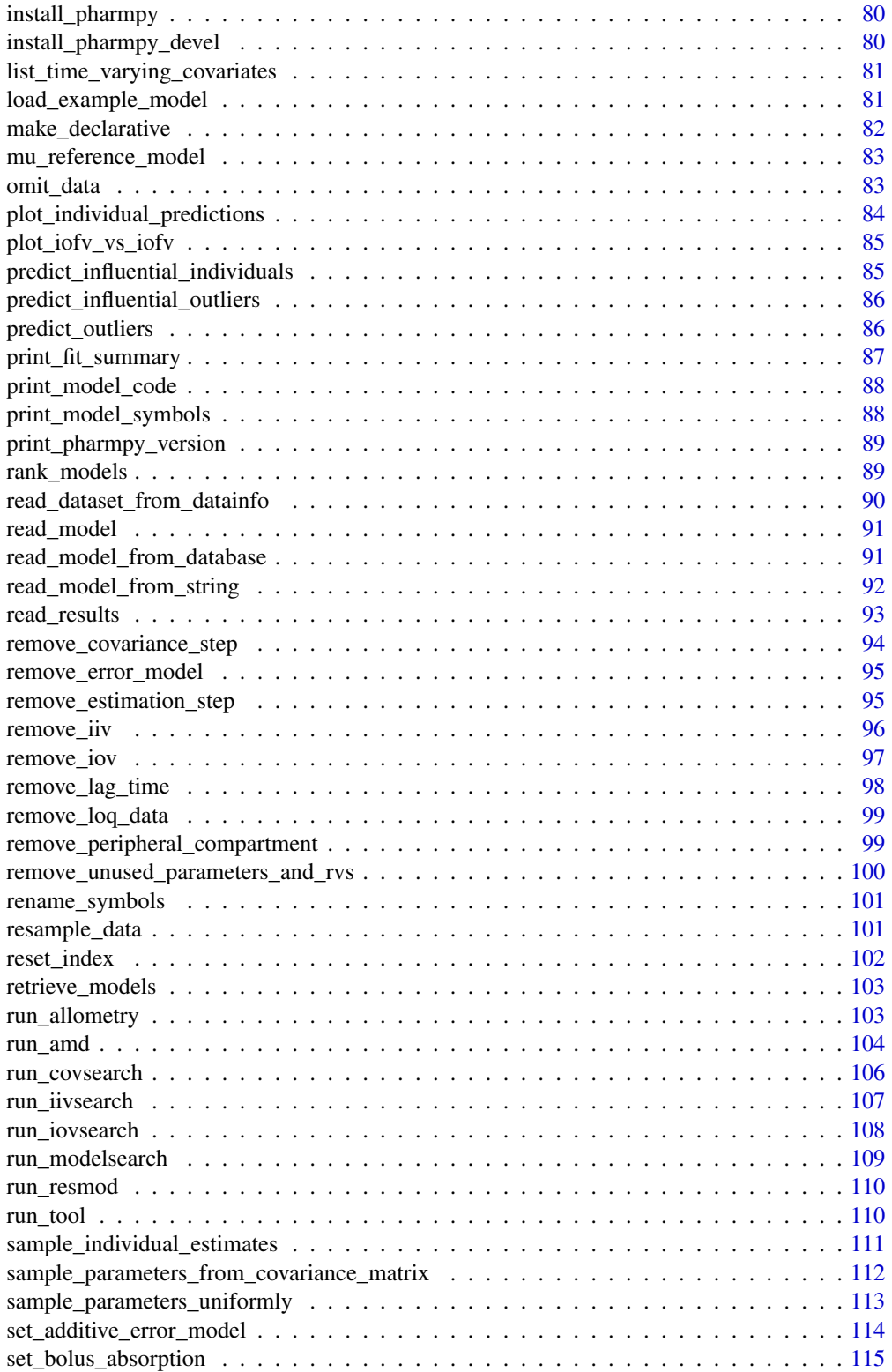

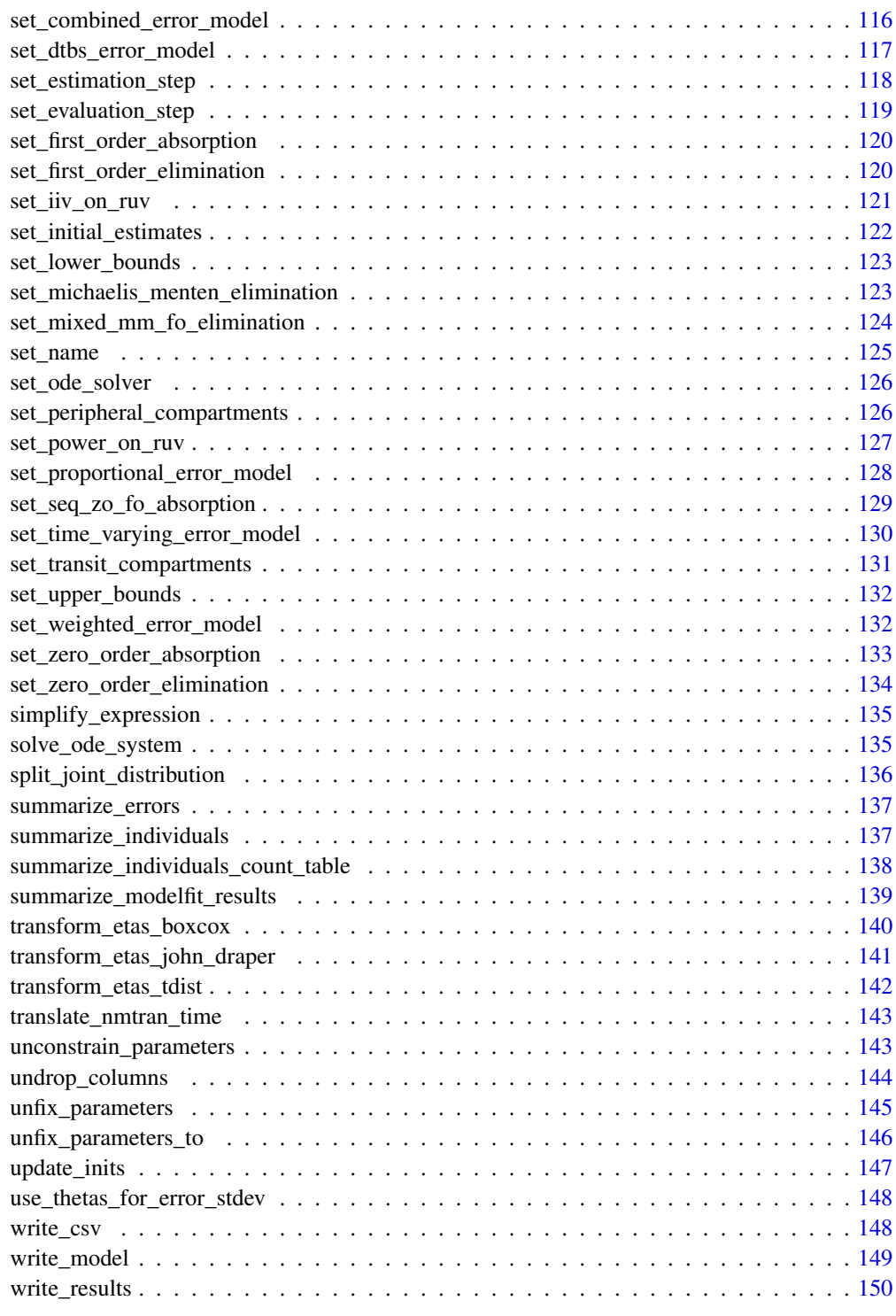

<span id="page-5-0"></span>add\_allometry *add\_allometry*

## Description

Add allometric scaling of parameters

Add an allometric function to each listed parameter. The function will be  $P=P*(X/Z)*T$  where P is the parameter, X the allometric\_variable, Z the reference\_value and T is a theta. Default is to automatically use clearance and volume parameters.

# Usage

```
add_allometry(
  model,
  allometric_variable = "WT",
  reference_value = 70,
  parameters = NULL,
  initials = NULL,
  lower_bounds = NULL,
  upper_bounds = NULL,
  fixed = TRUE
)
```
## Arguments

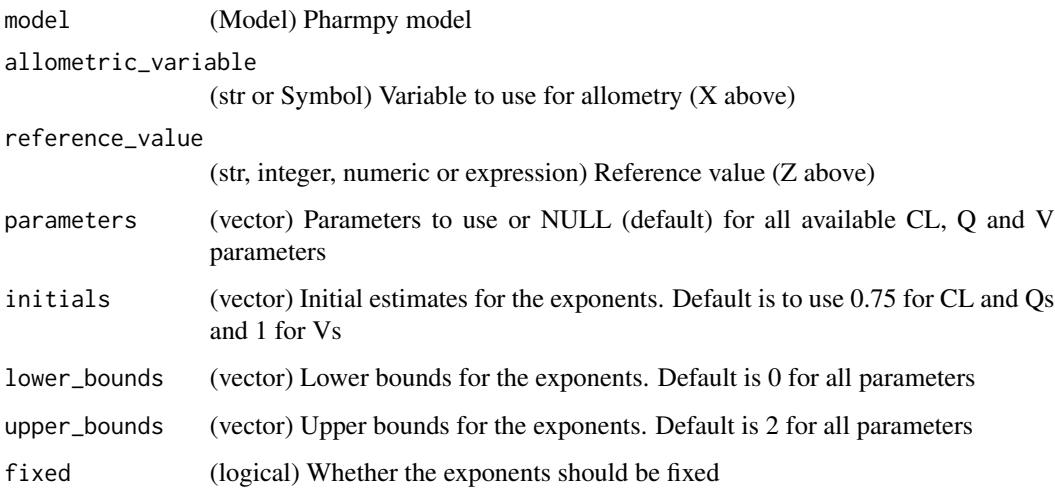

## Value

(Model) Pharmpy model object

# <span id="page-6-0"></span>add\_covariance\_step 7

# Examples

```
## Not run:
model <- load_example_model("pheno")
add_allometry(model, allometric_variable='WGT')
model$statements$before_odes
```
## End(Not run)

add\_covariance\_step *add\_covariance\_step*

# Description

Adds covariance step to the final estimation step

#### Usage

add\_covariance\_step(model)

#### Arguments

model (Model) Pharmpy model

# Value

(Model) Reference to the same model object

# See Also

add\_estimation\_step set\_estimation\_step remove\_estimation\_step append\_estimation\_step\_options remove\_covariance\_step set\_evaluation\_step

# Examples

```
## Not run:
model <- load_example_model("pheno")
set_estimation_step(model, 'FOCE', cov=FALSE)
add_covariance_step(model)
ests <- model$estimation_steps
ests[1]
```
<span id="page-7-0"></span>Adds covariate effect to :class:pharmpy.model.

The following effects have templates:

- Linear function for continuous covariates (*lin*)
- Function:

math::

 $coveff = 1 + theta * (cov - median)$ 

- Init: 0.001
- Upper:
- If median of covariate equals minimum: :math:100,000
- Otherwise: :math:frac{1}{{median} {min}}
- Lower:
- If median of covariate equals maximum: :math:-100,000
- Otherwise: :math:frac{1}{{median} {max}}
- Linear function for categorical covariates (*cat*)
- Function:
- If covariate is most common category:

## math::

 $cover  $f = 1$$ 

• For each additional category:

math::

 $cover f = 1 + theta$ 

- Init: :math:0.001
- Upper: :math:100,000
- Lower: :math:-100,000
- Piecewise linear function/"hockey-stick", continuous covariates only (*piece\_lin*)
- Function:
- If cov  $\leq$  median:

# math::

 $coveff = 1 + theta1 * (cov - median)$ 

• If cov > median:

#### math::

 $coveff = 1 + theta2 * (cov - median)$ 

- Init: :math:0.001
- Upper:
- For first state: :math:frac{1}{{median}  ${min}$ }
- Otherwise: :math:100,000
- Lower:
- For first state: :math:-100,000
- Otherwise: :math:frac{1}{{median} {max}}
- Exponential function, continuous covariates only (*exp*)
- Function:

# math::

 $coveff = exp(theta * (cov - median))$ 

- Init:
- If lower >  $0.001$  or upper <  $0.001$ : :math:frac{{upper} {lower}}{2}
- If estimated init is 0: :math:frac{{upper}}{2}
- Otherwise: :math:0.001
- Upper:
- If min median = 0 or max median = 0: :math:100
- Otherwise:

### math::

min(fraclog(0.01)min - median, fraclog(100)max - median)

- Lower:
- If min median = 0 or max median = 0: : math: $0.01$
- Otherwise:

# math::

max(fraclog(0.01)max - median, fraclog(100)min - median)

- Power function, continuous covariates only (*pow*)
- Function:

# math::

coveff = (fraccovmedian)^theta

- Init: :math:0.001
- Upper: :math:100,000
- Lower: :math:-100

## <span id="page-9-0"></span>Usage

```
add_covariate_effect(model, parameter, covariate, effect, operation = "*")
```
## Arguments

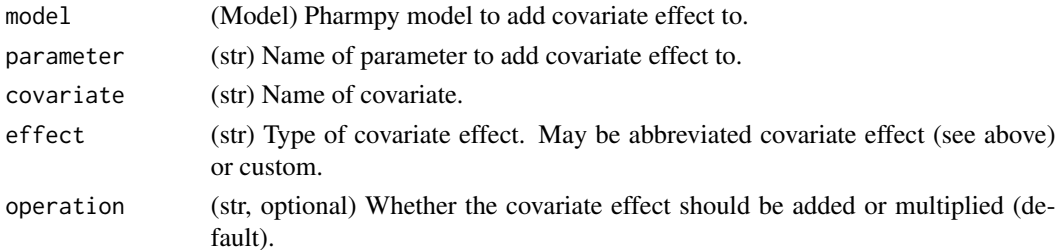

# Value

(Model) Reference to the same model

# Examples

```
## Not run:
model <- load_example_model("pheno")
add_covariate_effect(model, "CL", "APGR", "exp")
model$statements$before_odes$full_expression("CL")
```
## End(Not run)

add\_estimation\_step *add\_estimation\_step*

# Description

Add estimation step

Adds estimation step for a model in a given index. Methods currently supported are: FO, FOCE, ITS, LAPLACE, IMPMAP, IMP, SAEM

# Usage

```
add_estimation_step(model, method, idx = NULL, ...)
```
### Arguments

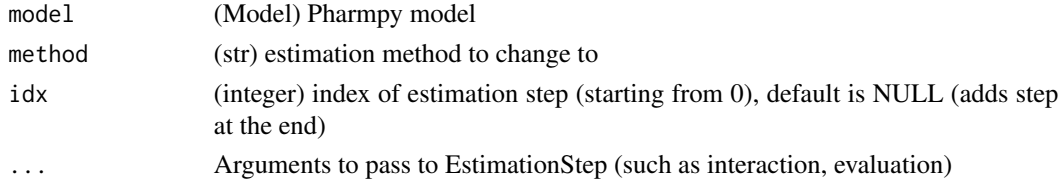

#### <span id="page-10-0"></span>add\_iiv 11

# Value

(Model) Reference to the same model object

#### See Also

set\_estimation\_step remove\_estimation\_step append\_estimation\_step\_options add\_covariance\_step remove\_covariance\_step set\_evaluation\_step

## Examples

```
## Not run:
model <- load_example_model("pheno")
opts <- list('NITER'=1000, 'ISAMPLE'=100)
add_estimation_step(model, "IMP", tool_options=opts)
ests <- model$estimation_steps
length(ests)
ests[2]
## End(Not run)
```
add\_iiv *add\_iiv*

## Description

Adds IIVs to :class:pharmpy.model.

Effects that currently have templates are:

- Additive (*add*)
- Proportional (*prop*)
- Exponential (*exp*)
- Logit (*log*)

For all except exponential the operation input is not needed. Otherwise user specified input is supported. Initial estimates for new etas are 0.09.

# Usage

```
add_iiv(
 model,
 list_of_parameters,
 expression,
 operation = "*",initial_estimate = 0.09,
 eta_names = NULL
)
```
# Arguments

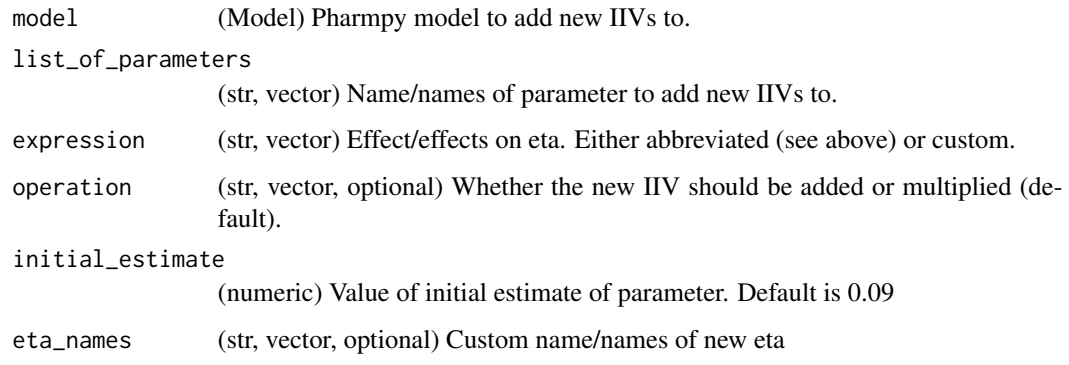

## Value

(Model) Reference to the same model

# See Also

add\_pk\_iiv add\_iov remove\_iiv remove\_iov

# Examples

```
## Not run:
model <- load_example_model("pheno")
remove_iiv(model, "CL")
add_iiv(model, "CL", "add")
model$statements$find_assignment("CL")
```
<span id="page-12-0"></span>add\_individual\_parameter

*add\_individual\_parameter*

## Description

Add an individual or pk parameter to a model

# Usage

add\_individual\_parameter(model, name)

# Arguments

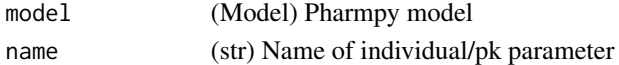

# Value

(Model) Reference to same model

# Examples

```
## Not run:
model <- load_example_model("pheno")
add_individual_parameter(model, "KA")
model$statements$find_assignment("KA")
```
## End(Not run)

add\_iov *add\_iov*

# Description

Adds IOVs to :class:pharmpy.model.

Initial estimate of new IOVs are 10% of the IIV eta it is based on.

#### Usage

```
add_iov(
 model,
 occ,
  list_of_parameters = NULL,
  eta_names = NULL,
  distribution = "disjoint"
)
```
# <span id="page-13-0"></span>Arguments

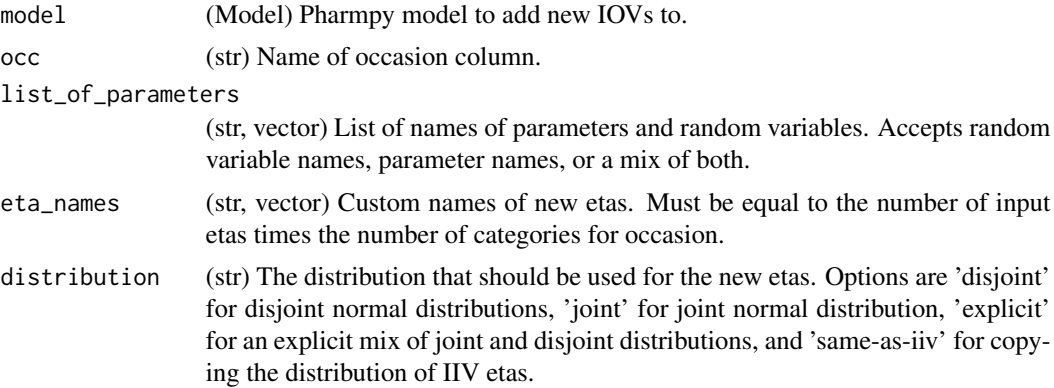

# Value

(Model) Reference to the same model

## See Also

add\_iiv add\_pk\_iiv remove\_iiv remove\_iov

# Examples

```
## Not run:
model <- load_example_model("pheno")
add_iov(model, "TIME", "CL")
model$statements$find_assignment("CL")
```
## End(Not run)

add\_lag\_time *add\_lag\_time*

# Description

Add lag time to the dose compartment of model.

Initial estimate for lag time is set the previous lag time if available, otherwise it is set to the time of first observation/2.

# Usage

add\_lag\_time(model)

#### <span id="page-14-0"></span>Arguments

model (Model) Pharmpy model

# Value

(Model) Reference to same model

#### See Also

set\_transit\_compartments

remove lag\_time

#### Examples

## Not run: model <- load\_example\_model("pheno") add\_lag\_time(model)

## End(Not run)

add\_peripheral\_compartment

*add\_peripheral\_compartment*

## Description

Add a peripheral distribution compartment to model

The rate of flow from the central to the peripheral compartment will be parameterized as QPn / VC where VC is the volume of the central compartment. The rate of flow from the peripheral to the central compartment will be parameterized as QPn / VPn where VPn is the volumne of the added peripheral compartment.

Initial estimates:

```
== =================================================== n == ===================================================
1 :math:{CL} = {CL'}, :math:{VC} = {VC'}, :math:{QP1} = {CL'} and :math:{VP1} = {VC'} \star 0.05
2 :math:{QP1} = {QP1' / 2}, :math:{VP1} = {VP1'}, :math:{QP2} = {QP1' / 2} and
:math:{VP2} = {VP1'} == ===================================================
```
## Usage

add\_peripheral\_compartment(model)

#### Arguments

model (Model) Pharmpy model

# Value

(Model) Reference to same model

# See Also

set\_peripheral\_compartment remove\_peripheral\_compartment

# Examples

```
## Not run:
model <- load_example_model("pheno")
add_peripheral_compartment(model)
model$statements$ode_system
```
## End(Not run)

add\_pk\_iiv *add\_pk\_iiv*

# Description

Adds IIVs to all PK parameters in :class:pharmpy.model. Will add exponential IIVs to all parameters that are included in the ODE.

## Usage

add\_pk\_iiv(model, initial\_estimate = 0.09)

# Arguments

model (Model) Pharmpy model to add new IIVs to. initial\_estimate (numeric) Value of initial estimate of parameter. Default is 0.09

## Value

(Model) Reference to the same model

## See Also

add\_iiv add\_iov remove\_iiv remove\_iov

<span id="page-15-0"></span>

# <span id="page-16-0"></span>add\_population\_parameter 17

# Examples

```
## Not run:
model <- load_example_model("pheno")
set_first_order_absorption(model)
model$statements$find_assignment("MAT")
add_pk_iiv(model)
model$statements$find_assignment("MAT")
```
## End(Not run)

add\_population\_parameter

*add\_population\_parameter*

# Description

Add a new population parameter to the model

# Usage

```
add_population_parameter(
  model,
 name,
  init,
  lower = NULL,
 upper = NULL,
 fix = FALSE)
```
# Arguments

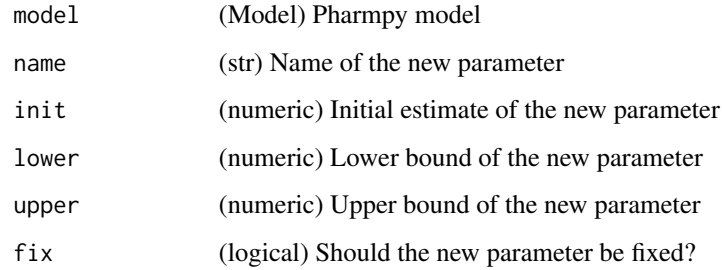

## Value

(Model) Reference to the same model object

# Examples

```
## Not run:
model <- load_example_model("pheno")
add_population_parameter(model, 'POP_KA', 2)
model$parameters
```
## End(Not run)

add\_time\_after\_dose *add\_time\_after\_dose*

# Description

Calculate and add a TAD column to the dataset"

# Usage

```
add_time_after_dose(model)
```
# Arguments

model (Model) Pharmpy model

### Value

(Model) Reference to the same model object

# Examples

```
## Not run:
model <- load_example_model("pheno")
add_time_after_dose(model)
```
<span id="page-17-0"></span>

<span id="page-18-0"></span>append\_estimation\_step\_options

*append\_estimation\_step\_options*

# Description

Append estimation step options

Appends options to an existing estimation step.

#### Usage

append\_estimation\_step\_options(model, tool\_options, idx)

#### Arguments

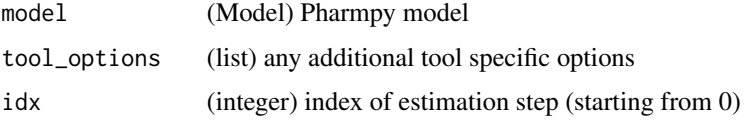

#### Value

(Model) Reference to the same model object

#### See Also

add\_estimation\_step set\_estimation\_step remove\_estimation\_step add\_covariance\_step remove\_covariance\_step set\_evaluation\_step

## Examples

```
## Not run:
model <- load_example_model("pheno")
opts <- list('NITER'=1000, 'ISAMPLE'=100)
append_estimation_step_options(model, tool_options=opts, idx=0)
est <- model$estimation_steps[1]
length(est$tool_options)
```
<span id="page-19-0"></span>bump\_model\_number *bump\_model\_number*

# Description

If the model name ends in a number increase it

If path is set increase the number until no file exists with the same name in path. If model name does not end in a number do nothing.

#### Usage

bump\_model\_number(model, path = NULL)

# Arguments

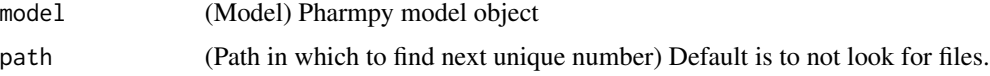

## Value

(Model) Reference to the same model object

#### Examples

```
## Not run:
model <- load_example_model("pheno")
model$name <- "run2"
bump_model_number(model)
model$name
```
## End(Not run)

calculate\_aic *calculate\_aic*

# Description

Calculate final AIC for model assuming the OFV to be -2LL

 $AIC = OFV + 2*n\_estimated\_parameters$ 

#### Usage

```
calculate_aic(model, modelfit_results = NULL)
```
# <span id="page-20-0"></span>calculate\_bic 21

#### Arguments

model (Model) Pharmpy model object modelfit\_results (ModelfitResults) Alternative results object. Default is to use the one in model

#### Value

(numeric) AIC of model fit

calculate\_bic *calculate\_bic*

# Description

Calculate final BIC value assuming the OFV to be -2LL

Different variations of the BIC can be calculated:

- $|\text{mixed (default)}|$  BIC = OFV + n\_random\_parameters  $*$  log(n\_individuals) + | n\_fixed\_parameters \* log(n\_observations)
- | fixed | BIC = OFV + n\_estimated\_parameters \* log(n\_observations)
- $| \text{random} |$  BIC = OFV + n\_estimated\_parameters  $*$  log(n\_individals)
- $\text{liiv} \mid \text{BIC} = \text{OFV} + \text{n}_{\text{estimated}\_\text{liv}\_\text{omega}\_\text{parameters} * \log(\text{n}_{\text{individal}})$

#### Usage

```
calculate_bic(model, type = NULL, modelfit_results = NULL)
```
#### Arguments

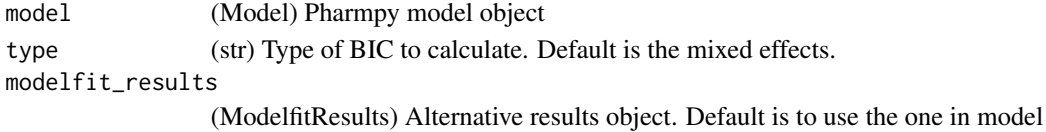

#### Value

(numeric) BIC of model fit

# Examples

```
## Not run:
model <- load_example_model("pheno")
calculate_bic(model)
calculate_bic(model, type='fixed')
calculate_bic(model, type='random')
calculate_bic(model, type='iiv')
```
<span id="page-21-0"></span>calculate\_corr\_from\_cov

*calculate\_corr\_from\_cov*

#### Description

Calculate correlation matrix from a covariance matrix

#### Usage

calculate\_corr\_from\_cov(cov)

#### Arguments

cov (data.frame) Covariance matrix

## Value

(data.frame) Correlation matrix

### See Also

calculate\_se\_from\_cov : Standard errors from covariance matrix calculate\_se\_from\_inf : Standard errors from information matrix calculate\_cov\_from\_inf : Covariance matrix from information matrix calculate\_cov\_from\_corrse : Covariance matrix from correlation matrix and standard errors calculate\_inf\_from\_cov : Information matrix from covariance matrix calculate\_inf\_from\_corrse : Information matrix from correlation matrix and standard errors calculate\_corr\_from\_inf : Correlation matrix from information matrix

```
## Not run:
model <- load_example_model("pheno")
cov <- model$modelfit_results$covariance_matrix
cov
calculate_corr_from_cov(cov)
## End(Not run)
```
<span id="page-22-0"></span>calculate\_corr\_from\_inf

*calculate\_corr\_from\_inf*

# Description

Calculate correlation matrix from an information matrix

## Usage

calculate\_corr\_from\_inf(information\_matrix)

# Arguments

information\_matrix (data.frame) Information matrix

## Value

(data.frame) Correlation matrix

#### See Also

calculate\_se\_from\_cov : Standard errors from covariance matrix calculate\_se\_from\_inf : Standard errors from information matrix calculate\_corr\_from\_cov : Correlation matrix from covariance matrix calculate\_cov\_from\_inf : Covariance matrix from information matrix calculate\_cov\_from\_corrse : Covariance matrix from correlation matrix and standard errors calculate\_inf\_from\_cov : Information matrix from covariance matrix calculate\_inf\_from\_corrse : Information matrix from correlation matrix and standard errors

```
## Not run:
model <- load_example_model("pheno")
inf <- model$modelfit_results$information_matrix
inf
calculate_corr_from_inf(inf)
## End(Not run)
```

```
calculate_cov_from_corrse
```
*calculate\_cov\_from\_corrse*

# Description

Calculate covariance matrix from a correlation matrix and standard errors

# Usage

calculate\_cov\_from\_corrse(corr, se)

## Arguments

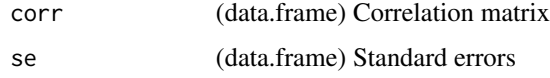

## Value

(data.frame) Covariance matrix

# See Also

calculate\_se\_from\_cov : Standard errors from covariance matrix calculate\_se\_from\_inf : Standard errors from information matrix calculate\_corr\_from\_cov : Correlation matrix from covariance matrix calculate\_cov\_from\_inf : Covariance matrix from information matrix calculate\_inf\_from\_cov : Information matrix from covariance matrix calculate\_inf\_from\_corrse : Information matrix from correlation matrix and standard errors calculate\_corr\_from\_inf : Correlation matrix from information matrix

```
## Not run:
model <- load_example_model("pheno")
corr <- model$modelfit_results$correlation_matrix
se <- model$modelfit_results$standard_errors
corr
calculate_cov_from_corrse(corr, se)
## End(Not run)
```
<span id="page-24-0"></span>calculate\_cov\_from\_inf

*calculate\_cov\_from\_inf*

# Description

Calculate covariance matrix from an information matrix

#### Usage

calculate\_cov\_from\_inf(information\_matrix)

# Arguments

information\_matrix (data.frame) Information matrix

## Value

(data.frame) Covariance matrix

#### See Also

calculate\_se\_from\_cov : Standard errors from covariance matrix calculate\_se\_from\_inf : Standard errors from information matrix calculate\_corr\_from\_cov : Correlation matrix from covariance matrix calculate\_cov\_from\_corrse : Covariance matrix from correlation matrix and standard errors calculate\_inf\_from\_cov : Information matrix from covariance matrix calculate\_inf\_from\_corrse : Information matrix from correlation matrix and standard errors calculate\_corr\_from\_inf : Correlation matrix from information matrix

```
## Not run:
model <- load_example_model("pheno")
inf <- model$modelfit_results$information_matrix
inf
calculate_cov_from_inf(inf)
## End(Not run)
```
<span id="page-25-0"></span>calculate\_epsilon\_gradient\_expression *calculate\_epsilon\_gradient\_expression*

#### Description

Calculate the symbolic expression for the epsilon gradient

This function currently only support models without ODE systems

# Usage

calculate\_epsilon\_gradient\_expression(model)

# Arguments

model (Model) Pharmpy model object

# Value

(Expression) Symbolic expression

# See Also

calculate\_eta\_gradient\_expression : Eta gradient

## Examples

```
## Not run:
model <- load_example_model("pheno_linear")
calculate_epsilon_gradient_expression(model)
```
## End(Not run)

calculate\_eta\_gradient\_expression *calculate\_eta\_gradient\_expression*

# Description

Calculate the symbolic expression for the eta gradient

This function currently only support models without ODE systems

## Usage

calculate\_eta\_gradient\_expression(model)

# <span id="page-26-0"></span>Arguments

model (Model) Pharmpy model object

# Value

(Expression) Symbolic expression

# See Also

calculate\_epsilon\_gradient\_expression : Epsilon gradient

# Examples

```
## Not run:
model <- load_example_model("pheno_linear")
calculate_eta_gradient_expression(model)
```
## End(Not run)

calculate\_eta\_shrinkage

*calculate\_eta\_shrinkage*

# Description

Calculate eta shrinkage for each eta

# Usage

```
calculate_eta_shrinkage(model, sd = FALSE)
```
# Arguments

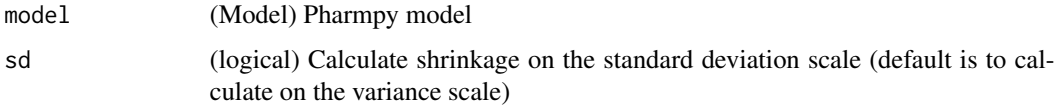

# Value

(Series) Shrinkage for each eta

# See Also

calculate\_individual\_shrinkage

# Examples

```
## Not run:
model <- load_example_model("pheno")
calculate_eta_shrinkage(model)
calculate_eta_shrinkage(model, sd=TRUE)
```

```
## End(Not run)
```
calculate\_individual\_parameter\_statistics *calculate\_individual\_parameter\_statistics*

## Description

Calculate statistics for individual parameters

Calculate the mean (expected value of the distribution), variance (variance of the distribution) and standard error for individual parameters described by arbitrary expressions. Any dataset column or variable used in the model can be used in the expression. The exception being that variables that depends on the solution of the ODE system cannot be used. If covariates are used in the expression the statistics of the parameter is calculated at the median value of each covariate as well as at the 5:th and 95:th percentiles. If no parameter uncertainty is available for the model the standard error will not be calculated.

#### Usage

```
calculate_individual_parameter_statistics(model, exprs, rng = NULL)
```
#### Arguments

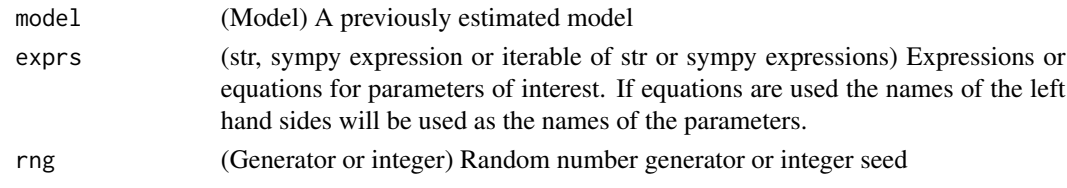

#### Value

(data.frame) A DataFrame of statistics indexed on parameter and covariate value.

## Examples

```
## Not run:
model <- load_example_model("pheno")
rng <- create_rng(23)
calculate_individual_parameter_statistics(model, "K=CL/V", rng=rng)
```
<span id="page-27-0"></span>

<span id="page-28-0"></span>calculate\_individual\_shrinkage *calculate\_individual\_shrinkage*

## Description

Calculate the individual eta-shrinkage

Definition: ieta\_shr = (var(eta) / omega)

# Usage

calculate\_individual\_shrinkage(model)

## Arguments

model (Model) Pharmpy model

## Value

(DataFrame) Shrinkage for each eta and individual

## See Also

calculate\_eta\_shrinkage

# Examples

```
## Not run:
model <- load_example_model("pheno")
calculate_individual_shrinkage(model)
```
## End(Not run)

calculate\_inf\_from\_corrse

*calculate\_inf\_from\_corrse*

# Description

Calculate information matrix from a correlation matrix and standard errors

# Usage

calculate\_inf\_from\_corrse(corr, se)

#### **Arguments**

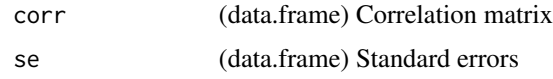

## Value

(data.frame) Information matrix

# See Also

calculate\_se\_from\_cov : Standard errors from covariance matrix calculate\_se\_from\_inf : Standard errors from information matrix calculate\_corr\_from\_cov : Correlation matrix from covariance matrix calculate\_cov\_from\_inf : Covariance matrix from information matrix calculate\_cov\_from\_corrse : Covariance matrix from correlation matrix and standard errors calculate\_inf\_from\_cov : Information matrix from covariance matrix calculate\_corr\_from\_inf : Correlation matrix from information matrix

## Examples

```
## Not run:
model <- load_example_model("pheno")
corr <- model$modelfit_results$correlation_matrix
se <- model$modelfit_results$standard_errors
corr
calculate_inf_from_corrse(corr, se)
```
## End(Not run)

calculate\_inf\_from\_cov

*calculate\_inf\_from\_cov*

## Description

Calculate information matrix from a covariance matrix

# Usage

```
calculate_inf_from_cov(cov)
```
#### Arguments

cov (data.frame) Covariance matrix

<span id="page-29-0"></span>

## <span id="page-30-0"></span>Value

(data.frame) Information matrix

# See Also

calculate\_se\_from\_cov : Standard errors from covariance matrix calculate\_se\_from\_inf : Standard errors from information matrix calculate\_corr\_from\_cov : Correlation matrix from covariance matrix calculate\_cov\_from\_inf : Covariance matrix from information matrix calculate\_cov\_from\_corrse : Covariance matrix from correlation matrix and standard errors calculate\_inf\_from\_corrse : Information matrix from correlation matrix and standard errors calculate\_corr\_from\_inf : Correlation matrix from information matrix

# Examples

```
## Not run:
model <- load_example_model("pheno")
cov <- model$modelfit_results$covariance_matrix
cov
calculate_inf_from_cov(cov)
```
## End(Not run)

calculate\_parameters\_from\_ucp *calculate\_parameters\_from\_ucp*

## Description

Scale parameter values from ucp to normal scale

#### Usage

```
calculate_parameters_from_ucp(model, scale, ucps)
```
# Arguments

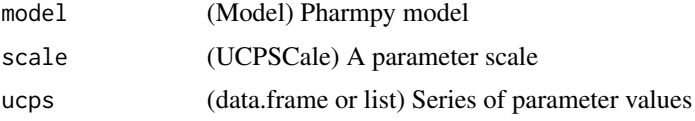

# Value

(data.frame) Parameters on the normal scale

#### See Also

calculate\_ucp\_scale : Calculate the scale for conversion from ucps

### Examples

```
## Not run:
model <- load_example_model("pheno")
scale <- calculate_ucp_scale(model)
values <- list('THETA(1)'=0.1, 'THETA(2)'=0.1, 'THETA(3)'=0.1,
               'OMEGA(1,1)'=0.1, 'OMEGA(2,2)'=0.1, 'SIGMA(1,1)'=0.1)
calculate_parameters_from_ucp(model, scale, values)
```
## End(Not run)

calculate\_pk\_parameters\_statistics *calculate\_pk\_parameters\_statistics*

#### **Description**

Calculate statistics for common pharmacokinetic parameters

Calculate the mean (expected value of the distribution), variance (variance of the distribution) and standard error for some individual pre-defined pharmacokinetic parameters.

#### Usage

```
calculate_pk_parameters_statistics(model, rng = NULL)
```
#### Arguments

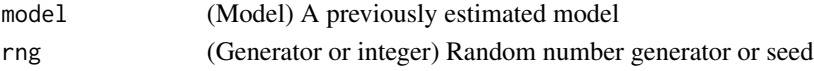

# Value

(data.frame) A DataFrame of statistics indexed on parameter and covariate value.

# See Also

calculate\_individual\_parameter\_statistics : Calculation of statistics for arbitrary parameters

## Examples

```
## Not run:
model <- load_example_model("pheno")
rng <- create_rng(23)
calculate_pk_parameters_statistics(model, rng=rng)
```
<span id="page-31-0"></span>

<span id="page-32-0"></span>Calculate standard errors from a covariance matrix

#### Usage

calculate\_se\_from\_cov(cov)

# Arguments

cov (data.frame) Input covariance matrix

#### Value

(data.frame) Standard errors

#### See Also

calculate\_se\_from\_inf : Standard errors from information matrix calculate\_corr\_from\_cov : Correlation matrix from covariance matrix calculate\_cov\_from\_inf : Covariance matrix from information matrix calculate\_cov\_from\_corrse : Covariance matrix from correlation matrix and standard errors calculate\_inf\_from\_cov : Information matrix from covariance matrix calculate\_inf\_from\_corrse : Information matrix from correlation matrix and standard errors calculate\_corr\_from\_inf : Correlation matrix from information matrix

# Examples

```
## Not run:
model <- load_example_model("pheno")
cov <- model$modelfit_results$covariance_matrix
cov
calculate_se_from_cov(cov)
```
<span id="page-33-0"></span>Calculate standard errors from an information matrix

#### Usage

```
calculate_se_from_inf(information_matrix)
```
#### Arguments

information\_matrix (data.frame) Input information matrix

#### Value

(data.frame) Standard errors

#### See Also

calculate\_se\_from\_cov : Standard errors from covariance matrix calculate\_corr\_from\_cov : Correlation matrix from covariance matrix calculate\_cov\_from\_inf : Covariance matrix from information matrix calculate\_cov\_from\_corrse : Covariance matrix from correlation matrix and standard errors calculate\_inf\_from\_cov : Information matrix from covariance matrix calculate\_inf\_from\_corrse : Information matrix from correlation matrix and standard errors calculate\_corr\_from\_inf : Correlation matrix from information matrix

```
## Not run:
model <- load_example_model("pheno")
inf <- model$modelfit_results$information_matrix
inf
calculate_se_from_inf(inf)
## End(Not run)
```
<span id="page-34-0"></span>Calculate a scale for unconstrained parameters for a model

The UCPScale object can be used to calculate unconstrained parameters back into the normal parameter space.

## Usage

calculate\_ucp\_scale(model)

# Arguments

model (Model) Model for which to calculate an ucp scale

#### Value

(UCPScale) A scale object

# See Also

calculate\_parameters\_from\_ucp : Calculate parameters from ucp:s

## Examples

## End(Not run)

```
## Not run:
model <- load_example_model("pheno")
scale <- calculate_ucp_scale(model)
```
check\_dataset *check\_dataset*

## Description

Check dataset for consistency across a set of rules

## Usage

```
check_dataset(model, dataframe = FALSE, verbose = FALSE)
```
# <span id="page-35-0"></span>Arguments

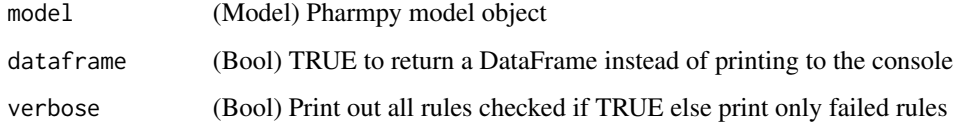

# Value

(data.frame) Only returns a DataFrame is dataframe=TRUE

check\_high\_correlations

*check\_high\_correlations*

# Description

Check for highly correlated parameter estimates

## Usage

```
check_high_correlations(model, limit = 0.9)
```
# Arguments

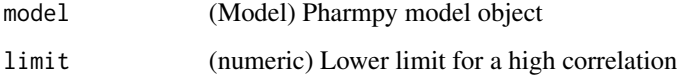

# Value

(data.frame) Correlation values indexed on pairs of parameters for (absolute) correlations above limit

# Examples

```
## Not run:
model <- load_example_model("pheno")
check_high_correlations(model, limit=0.3)
```
check\_parameters\_near\_bounds *check\_parameters\_near\_bounds*

## Description

Check if any estimated parameter value is close to its bounds

## Usage

```
check_parameters_near_bounds(
 model,
 values = NULL,
 zerolimit = 0.001,
 significant_digits = 2
)
```
## Arguments

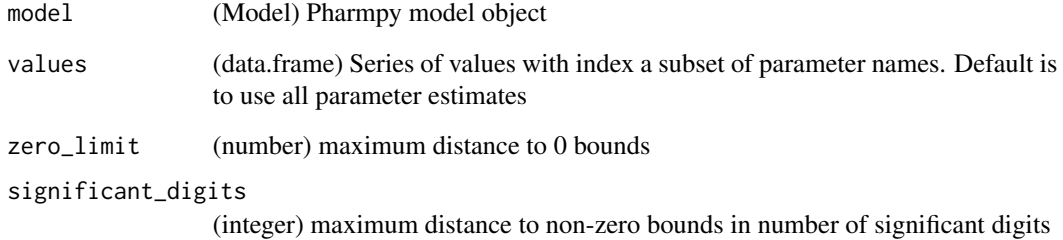

# Value

(data.frame) Logical Series with same index as values

## Examples

```
## Not run:
model <- load_example_model("pheno")
check_parameters_near_bounds(model)
```
## Description

Checks whether Pharmpy and pharmr has the same version

#### Usage

```
check_pharmpy(pharmpy_version)
```
#### Arguments

pharmpy\_version

(str) version number as string

cleanup\_model *cleanup\_model*

#### Description

Perform various cleanups of a model

This is what is currently done

- Make model statements declarative, i.e. only one assignment per symbol
- Inline all assignments of one symbol, e.g.  $X = Y$

#### Usage

```
cleanup_model(model)
```
## Arguments

model (Model) Pharmpy model

## Value

(Model) Reference to the same model

### Note

When creating NONMEM code from the cleaned model Pharmpy might need toadd certain assignments to make it in line with what NONMEM requires.

## convert\_model 39

# Examples

```
## Not run:
model <- load_example_model("pheno")
model$statements
cleanup_model(model)
model$statements
```
## End(Not run)

convert\_model *convert\_model*

## Description

Convert model to other format

Note that the operation is not done inplace.

## Usage

convert\_model(model, to\_format)

#### Arguments

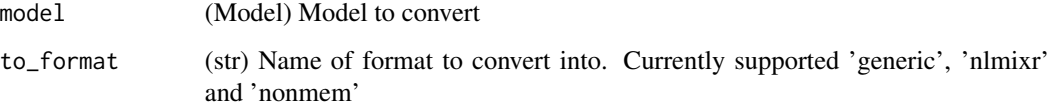

## Value

(Model) New model object with new underlying model format

#### Examples

```
## Not run:
model <- load_example_model("pheno")
converted_model <- convert_model(model, "nlmixr")
## End(Not run)
```
## Description

Copies model to a new model object

#### Usage

copy\_model(model, name = NULL)

#### Arguments

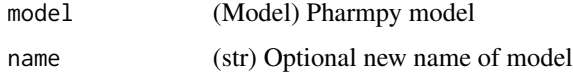

# Value

(Model) A copy of the input model

#### Examples

```
## Not run:
model <- load_example_model("pheno")
model_copy <- copy_model(model, "pheno2")
```

```
## End(Not run)
```
create\_joint\_distribution

*create\_joint\_distribution*

#### Description

Combines some or all etas into a joint distribution.

The etas must be IIVs and cannot be fixed. Initial estimates for covariance between the etas is dependent on whether the model has results from a previous results. In that case, the correlation will be calculated from individual estimates, otherwise correlation will be set to 10%.

#### Usage

```
create_joint_distribution(model, rvs = NULL)
```
## create\_report 41

#### Arguments

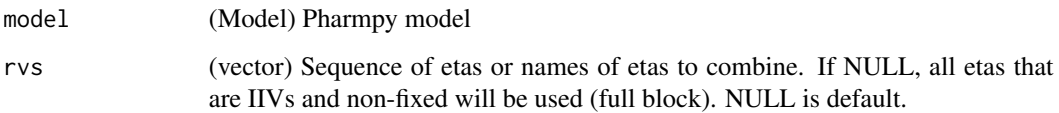

# Value

(Model) Reference to the same model

# See Also

split\_joint\_distribution : split etas into separate distributions

# Examples

```
## Not run:
model <- load_example_model("pheno")
model$random_variables$etas
create_joint_distribution(model, c('ETA(1)', 'ETA(2)'))
model$random_variables$etas
```
## End(Not run)

create\_report *create\_report*

## Description

Create standard report for results

The report will be an html created at specified path.

## Usage

```
create_report(results, path)
```
# Arguments

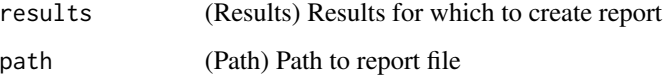

create\_results *create\_results*

## Description

Create/recalculate results object given path to run directory

#### Usage

```
create_results(path, ...)
```
#### Arguments

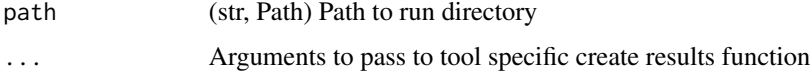

# Value

(Results) Results object for tool

#### See Also

read\_results

## Examples

```
## Not run:
res <- create_results("frem_dir1")
```
## End(Not run)

create\_rng *create\_rng*

## Description

Create a new random number generator

Pharmpy functions that use random sampling take a random number generator or seed as input. This function can be used to create a default new random number generator.

#### Usage

create\_rng(seed = NULL)

## create\_symbol 43

#### Arguments

seed (integer or rng) Seed for the random number generator or NULL (default) for a randomized seed. If seed is generator it will be passed through.

#### Value

(Generator) Initialized numpy random number generator object

#### Examples

```
## Not run:
rng <- create_rng(23)
rng$standard_normal()
```
## End(Not run)

create\_symbol *create\_symbol*

#### Description

Create a new unique variable symbol given a model

#### Usage

```
create_symbol(model, stem, force_numbering = FALSE)
```
#### Arguments

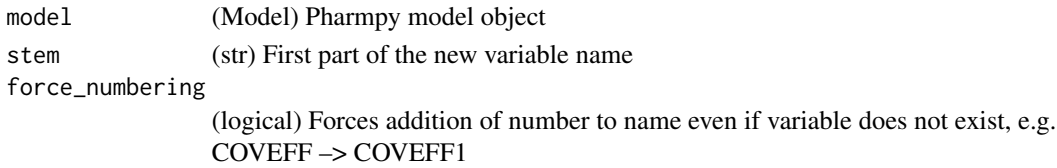

#### Value

(Symbol) Created symbol with unique name

# Examples

```
## Not run:
model <- load_example_model("pheno")
create_symbol(model, "TEMP")
create_symbol(model, "TEMP", force_numbering=TRUE)
create_symbol(model, "CL")
```
drop\_columns *drop\_columns*

## Description

Drop columns from the dataset or mark as dropped

#### Usage

```
drop_columns(model, column_names, mark = FALSE)
```
## Arguments

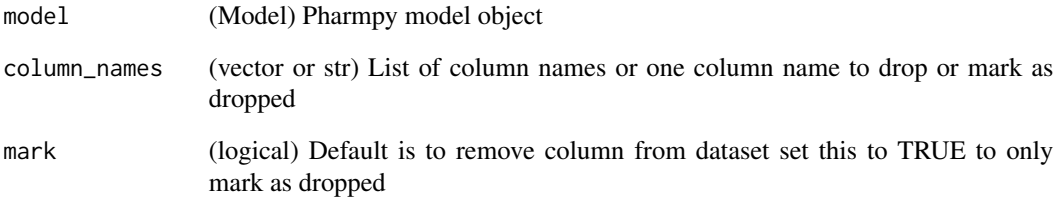

#### Value

(Model) Reference to same model object

#### See Also

drop\_dropped\_columns : Drop all columns marked as drop

undrop\_columns : Undrop columns of model

## Examples

```
## Not run:
model <- load_example_model("pheno")
drop_columns(model, c('WGT', 'APGR'))
vector(model$dataset$columns)
```
drop\_dropped\_columns *drop\_dropped\_columns*

#### Description

Drop columns marked as dropped from the dataset

NM-TRAN date columns will not be dropped by this function even if marked as dropped. Columns not specified in the datainfo (\$INPUT for NONMEM) will also be dropped from the dataset.

#### Usage

drop\_dropped\_columns(model)

#### Arguments

model (Model) Pharmpy model object

### Value

(Model) Reference to same model object

#### See Also

drop\_columns : Drop specific columns or mark them as drop

## Examples

```
## Not run:
model <- load_example_model("pheno")
drop_dropped_columns(model)
vector(model$dataset$columns)
```
## End(Not run)

evaluate\_epsilon\_gradient

*evaluate\_epsilon\_gradient*

#### Description

Evaluate the numeric epsilon gradient

The gradient is evaluated at the current model parameter values or optionally at the given parameter values. The gradient is done for each data record in the model dataset or optionally using the dataset argument. The gradient is done at the current eta values or optionally at the given eta values.

This function currently only support models without ODE systems

#### Usage

```
evaluate_epsilon_gradient(
  model,
  etas = NULL,
  parameters = NULL,
  dataset = NULL
\mathcal{L}
```
#### Arguments

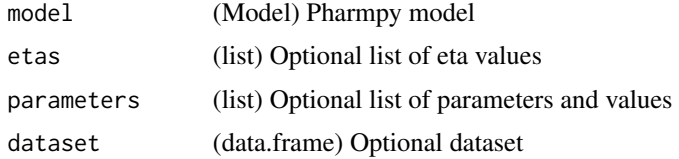

#### Value

(data.frame) Gradient

## See Also

evaluate\_eta\_gradient : Evaluate the eta gradient

## Examples

```
## Not run:
model <- load_example_model("pheno_linear")
evaluate_epsilon_gradient(model)
```
## End(Not run)

evaluate\_eta\_gradient *evaluate\_eta\_gradient*

## Description

Evaluate the numeric eta gradient

The gradient is evaluated at the current model parameter values or optionally at the given parameter values. The gradient is done for each data record in the model dataset or optionally using the dataset argument. The gradient is done at the current eta values or optionally at the given eta values.

This function currently only support models without ODE systems

#### Usage

```
evaluate_eta_gradient(model, etas = NULL, parameters = NULL, dataset = NULL)
```
#### Arguments

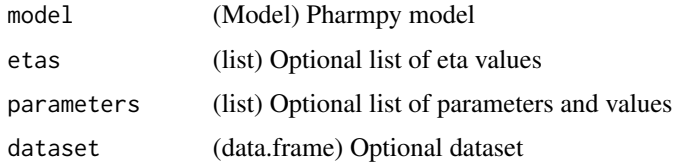

#### Value

(data.frame) Gradient

#### See Also

evaluate\_epsilon\_gradient : Evaluate the epsilon gradient

#### Examples

```
## Not run:
model <- load_example_model("pheno_linear")
evaluate_eta_gradient(model)
```
## End(Not run)

evaluate\_expression *evaluate\_expression*

## Description

Evaluate expression using model

Calculate the value of expression for each data record. The expression can contain dataset columns, variables in model and population parameters. If the model has parameter estimates these will be used. Initial estimates will be used for non-estimated parameters.

#### Usage

```
evaluate_expression(model, expression)
```
## Arguments

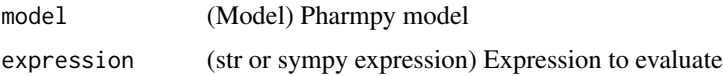

#### Value

(data.frame) A series of one evaluated value for each data record

## Examples

```
## Not run:
model <- load_example_model("pheno")
evaluate_expression(model, "TVCL*1000")
## End(Not run)
```
evaluate\_individual\_prediction

*evaluate\_individual\_prediction*

# Description

Evaluate the numeric individual prediction

The prediction is evaluated at the current model parameter values or optionally at the given parameter values. The evaluation is done for each data record in the model dataset or optionally using the dataset argument. The evaluation is done at the current eta values or optionally at the given eta values.

This function currently only support models without ODE systems

#### Usage

```
evaluate_individual_prediction(
 model,
 etas = NULL,
 parameters = NULL,
  dataset = NULL
)
```
## Arguments

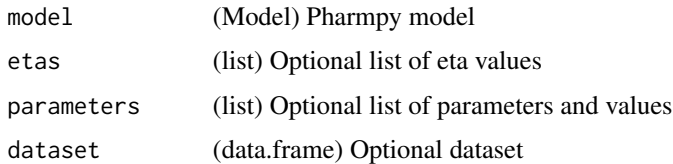

## Value

(data.frame) Individual predictions

#### See Also

evaluate\_population\_prediction : Evaluate the population prediction

### Examples

```
## Not run:
model <- load_example_model("pheno_linear")
evaluate_individual_prediction(model)
```
## End(Not run)

evaluate\_population\_prediction

*evaluate\_population\_prediction*

#### Description

Evaluate the numeric population prediction

The prediction is evaluated at the current model parameter values or optionally at the given parameter values. The evaluation is done for each data record in the model dataset or optionally using the dataset argument.

This function currently only support models without ODE systems

#### Usage

evaluate\_population\_prediction(model, parameters = NULL, dataset = NULL)

## Arguments

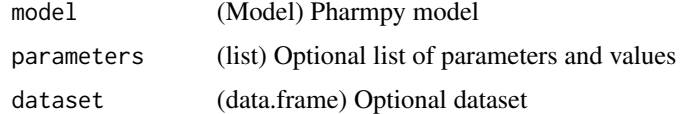

#### Value

(data.frame) Population predictions

# See Also

evaluate\_individual\_prediction : Evaluate the individual prediction

#### Examples

```
## Not run:
model <- load_example_model("pheno_linear")
evaluate_population_prediction(model)
```

```
evaluate_weighted_residuals
```
*evaluate\_weighted\_residuals*

# Description

Evaluate the weighted residuals

The residuals is evaluated at the current model parameter values or optionally at the given parameter values. The residuals is done for each data record in the model dataset or optionally using the dataset argument.

This function currently only support models without ODE systems

## Usage

```
evaluate_weighted_residuals(model, parameters = NULL, dataset = NULL)
```
## Arguments

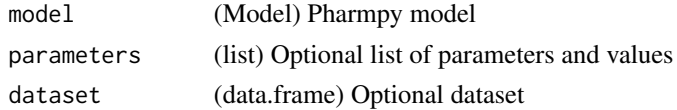

#### Value

(data.frame) WRES

## Examples

```
## Not run:
model <- load_example_model("pheno_linear")
evaluate_weighted_residuals(model)
```
## End(Not run)

expand\_additional\_doses

*expand\_additional\_doses*

# Description

Expand additional doses into separate dose records

#### Usage

```
expand_additional_doses(model, flag = FALSE)
```
## Arguments

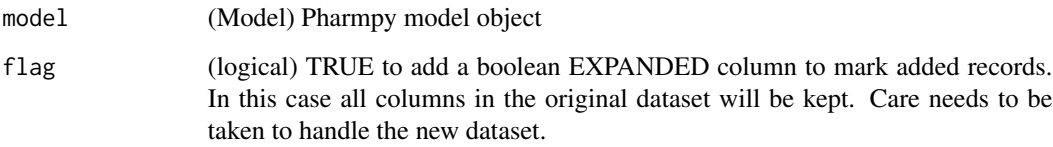

# Value

(Model) Reference to the same model object

find\_clearance\_parameters *find\_clearance\_parameters*

# Description

Find clearance parameters in model

## Usage

find\_clearance\_parameters(model)

## Arguments

model (Model) Pharmpy model

# Value

(vector) A vector of clearance parameters

# Examples

```
## Not run:
model <- load_example_model("pheno")
find_clearance_parameters(model)
```
find\_volume\_parameters

*find\_volume\_parameters*

# Description

Find volume parameters in model

## Usage

find\_volume\_parameters(model)

## Arguments

model (Model) Pharmpy model

# Value

(vector) A vector of volume parameters

## Examples

```
## Not run:
model <- load_example_model("pheno")
find_volume_parameters(model)
```
## End(Not run)

fit *fit*

## Description

Fit models.

# Usage

fit(models, tool = NULL)

## Arguments

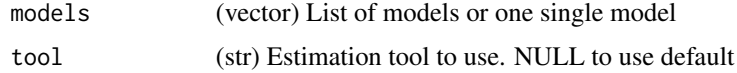

# Value

(Model) Reference to same model

#### See Also

run\_tool

# Examples

```
## Not run:
model <- load_example_model("pheno")
fit(model)
```
## End(Not run)

fix\_or\_unfix\_parameters

*fix\_or\_unfix\_parameters*

## Description

Fix or unfix parameters

Set fixedness of parameters to specified values

## Usage

fix\_or\_unfix\_parameters(model, parameters)

# Arguments

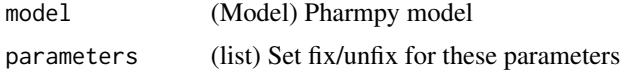

#### Value

(Model) Reference to the same model object

## See Also

fix\_parameters : Fix parameters

unfix\_paramaters : Unfixing parameters

fix\_paramaters\_to : Fixing parameters and setting a new initial estimate in the same

function

unfix\_paramaters\_to : Unfixing parameters and setting a new initial estimate in the same function

#### Examples

```
## Not run:
model <- load_example_model("pheno")
model$parameters['THETA(1)']
fix_or_unfix_parameters(model, list('THETA(1)'=TRUE))
model$parameters['THETA(1)']
```
## End(Not run)

fix\_parameters *fix\_parameters*

### Description

Fix parameters Fix all listed parameters

#### Usage

fix\_parameters(model, parameter\_names)

#### Arguments

model (Model) Pharmpy model parameter\_names

(vector or str) one parameter name or a vector of parameter names

### Value

(Model) Reference to the same model object

#### See Also

fix\_or\_unfix\_parameters : Fix or unfix parameters (given boolean)

fix\_parameters\_to : Fixing and setting parameter initial estimates in the same function unfix\_paramaters : Unfixing parameters

unfix\_paramaters\_to : Unfixing parameters and setting a new initial estimate in the same function

#### Examples

```
## Not run:
model <- load_example_model("pheno")
model$parameters['THETA(1)']
fix_parameters(model, 'THETA(1)')
model$parameters['THETA(1)']
```
## Description

```
Fix parameters to
```
Fix all listed parameters to specified value/values

#### Usage

fix\_parameters\_to(model, inits)

#### Arguments

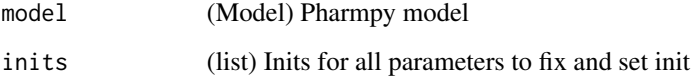

## Value

(Model) Reference to the same model object

#### See Also

fix\_parameters : Fix parameters fix\_or\_unfix\_parameters : Fix or unfix parameters (given boolean) unfix\_paramaters : Unfixing parameters unfix\_paramaters\_to : Unfixing parameters and setting a new initial estimate in the same function

# Examples

```
## Not run:
model <- load_example_model("pheno")
model$parameters['THETA(1)']
fix_parameters_to(model, {'THETA(1)': 0.5})
model$parameters['THETA(1)']
```
generate\_model\_code *generate\_model\_code*

## Description

Get the model code of the underlying model language

#### Usage

generate\_model\_code(model)

#### Arguments

model (Model) Pharmpy model

## Value

(str) Model code

## Examples

## Not run: model <- load\_example\_model("pheno") generate\_model\_code(model)

## End(Not run)

get\_baselines *get\_baselines*

## Description

Baselines for each subject.

Baseline is taken to be the first row even if that has a missing value.

#### Usage

get\_baselines(model)

## Arguments

model (Model) Pharmpy model

### Value

(data.frame) Dataset with the baselines

## get\_bioavailability 57

#### Examples

```
## Not run:
model <- load_example_model("pheno")
get_baselines(model)
```
## End(Not run)

get\_bioavailability *get\_bioavailability*

## Description

Get bioavailability of doses for all compartments

#### Usage

get\_bioavailability(model)

#### Arguments

model (Pharmpy model) Result list Dictionary from compartment name to bioavailability expression

get\_concentration\_parameters\_from\_data *get\_concentration\_parameters\_from\_data*

#### Description

Create a dataframe with concentration parameters

Note that all values are directly calculated from the dataset

#### Usage

get\_concentration\_parameters\_from\_data(model)

## Arguments

model (Model) Pharmpy model object

### Value

(data.frame) Concentration parameters

## Examples

```
## Not run:
model <- load_example_model("pheno")
get_concentration_parameters_from_data(model)
```
## End(Not run)

get\_config\_path *get\_config\_path*

#### Description

Returns path to the user config path

#### Usage

get\_config\_path()

#### Value

(str) Path to user config

## Examples

## Not run: get\_config\_path()

## End(Not run)

get\_covariate\_baselines

*get\_covariate\_baselines*

## Description

Return a dataframe with baselines of all covariates for each id.

Baseline is taken to be the first row even if that has a missing value.

#### Usage

get\_covariate\_baselines(model)

# Arguments

model (Model) Pharmpy model

## get\_doseid 59

# Value

(data.frame) covariate baselines

# See Also

get\_baselines : baselines for all data columns

#### Examples

```
## Not run:
model <- load_example_model("pheno")
model$datainfo[["WGT", "APGR"]].types <- "covariate"
get_covariate_baselines(model)
```
## End(Not run)

get\_doseid *get\_doseid*

## Description

Get a DOSEID series from the dataset with an id of each dose period starting from 1

If a a dose and observation exist at the same time point the observation will be counted towards the previous dose.

#### Usage

get\_doseid(model)

#### Arguments

model (Model) Pharmpy model

#### Value

(data.frame) DOSEIDs

#### Examples

```
## Not run:
model <- load_example_model("pheno")
get_doseid(model)
```
get\_doses *get\_doses*

## Description

Get a series of all doses Indexed with ID and TIME

# Usage

get\_doses(model)

## Arguments

model (Model) Pharmpy model

# Value

(data.frame) doses

# Examples

## Not run: model <- load\_example\_model("pheno") get\_doses(model)

## End(Not run)

get\_ids *get\_ids*

## Description

Retrieve a vector of all subject ids of the dataset

## Usage

get\_ids(model)

## Arguments

model (Model) Pharmpy model

## Value

(vector) All subject ids

## get\_individual\_parameters 61

#### Examples

```
## Not run:
model <- load_example_model("pheno")
get_ids(model)
```
## End(Not run)

get\_individual\_parameters

*get\_individual\_parameters*

# Description

Retrieves all parameters with IIV or IOV in :class:pharmpy.model.

## Usage

get\_individual\_parameters(model, level = "all")

#### Arguments

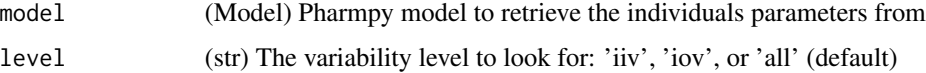

#### Value

(vector) A vector of the parameters' names as strings

#### See Also

```
get_pk_parameters
```
has\_random\_effect

#### Examples

```
## Not run:
model <- load_example_model("pheno")
sorted(get_individual_parameters(model))
sorted(get_individual_parameters(model, 'iiv'))
get_individual_parameters(model, 'iov')
```
get\_individual\_prediction\_expression *get\_individual\_prediction\_expression*

## Description

Get the full symbolic expression for the modelled individual prediction This function currently only support models without ODE systems

#### Usage

```
get_individual_prediction_expression(model)
```
### Arguments

model (Model) Pharmpy model object

# Value

(Expression) Symbolic expression

#### See Also

get\_population\_prediction\_expression : Get full symbolic epression for the population prediction

#### Examples

## Not run: model <- load\_example\_model("pheno\_linear") get\_individual\_prediction\_expression(model)

## End(Not run)

get\_lag\_times *get\_lag\_times*

## Description

Get lag times for all compartments

#### Usage

```
get_lag_times(model)
```
#### Arguments

model (Pharmpy model) Result list Dictionary from compartment name to lag time expression

get\_mdv *get\_mdv*

## Description

Get MDVs from dataset

# Usage

get\_mdv(model)

# Arguments

model (Model) Pharmpy model

# Value

(data.frame) MDVs

get\_model\_covariates *get\_model\_covariates*

# Description

List of covariates used in model

A covariate in the model is here defined to be a data item affecting the model prediction excluding dosing items.

## Usage

```
get_model_covariates(model, strings = FALSE)
```
# Arguments

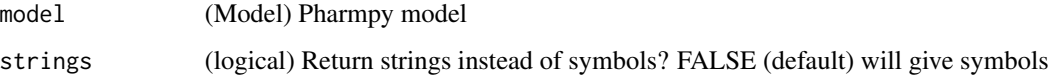

#### Value

(vector) Covariate symbols or names

## Examples

```
## Not run:
model <- load_example_model("pheno")
get_model_covariates(model)
get_model_covariates(model, strings=TRUE)
## End(Not run)
```
get\_number\_of\_individuals

*get\_number\_of\_individuals*

### Description

Retrieve the number of individuals in the model dataset

#### Usage

get\_number\_of\_individuals(model)

#### Arguments

model (Model) Pharmpy model

## Value

(integer) Number of individuals in the model dataset

## Note

For NONMEM models this is the number of individuals of the active dataset, i.e. after filteringof IGNORE and ACCEPT and removal of individuals with no observations.

## See Also

get\_number\_of\_observations : Get the number of observations in a dataset

get\_number\_of\_observations\_per\_individual : Get the number of observations per individual in a dataset

#### Examples

```
## Not run:
model <- load_example_model("pheno")
get_number_of_individuals(model)
```
get\_number\_of\_observations

*get\_number\_of\_observations*

#### Description

Retrieve the total number of observations in the model dataset

#### Usage

get\_number\_of\_observations(model)

#### Arguments

model (Model) Pharmpy model

# Value

(integer) Number of observations in the model dataset

## Note

For NONMEM models this is the number of observations of the active dataset, i.e. after filteringof IGNORE and ACCEPT and removal of individuals with no observations.

## See Also

get\_number\_of\_individuals : Get the number of individuals in a dataset

get\_number\_of\_observations\_per\_individual : Get the number of observations per individual in a

dataset

## Examples

```
## Not run:
model <- load_example_model("pheno")
get_number_of_observations(model)
```
get\_number\_of\_observations\_per\_individual *get\_number\_of\_observations\_per\_individual*

#### Description

Number of observations for each individual

#### Usage

get\_number\_of\_observations\_per\_individual(model)

#### Arguments

model (Model) Pharmpy model

# Value

(data.frame) Number of observations in the model dataset

## Note

For NONMEM models this is the individuals and number of observations of the active dataset, i.e.after filtering of IGNORE and ACCEPT and removal of individuals with no observations.

## See Also

get\_number\_of\_individuals : Get the number of individuals in a dataset

get\_number\_of\_observations\_per\_individual : Get the number of observations per individual in a dataset

#### Examples

```
## Not run:
model <- load_example_model("pheno")
get_number_of_observations_per_individual(model)
```
get\_observations *get\_observations*

## Description

Get observations from dataset

#### Usage

```
get_observations(model)
```
#### Arguments

model (Model) Pharmpy model

#### Value

(data.frame) Observations indexed over ID and TIME

#### See Also

get\_number\_of\_observations : get the number of observations

get\_number\_of\_observations\_per\_individual : get the number of observations per individual

#### Examples

```
## Not run:
model <- load_example_model("pheno")
get_observations(model)
```
## End(Not run)

get\_observation\_expression

*get\_observation\_expression*

# Description

Get the full symbolic expression for the observation according to the model This function currently only support models without ODE systems

#### Usage

get\_observation\_expression(model)

# Arguments

model (Model) Pharmpy model object

# Value

(Expression) Symbolic expression

# Examples

```
## Not run:
model <- load_example_model("pheno_linear")
expr <- get_observation_expression(model)
sympy$pprint(expr)
```
## End(Not run)

get\_omegas *get\_omegas*

# Description

Get all omegas (variability parameters) of a model

#### Usage

get\_omegas(model)

## Arguments

model (Model) Pharmpy model object

#### Value

(Parameters) A copy of all omega parameters

#### See Also

get\_thetas : Get theta parameters get\_sigmas : Get sigma parameters

## Examples

```
## Not run:
model <- load_example_model("pheno")
get_omegas(model)
```
get\_pk\_parameters *get\_pk\_parameters*

#### Description

Retrieves PK parameters in :class:pharmpy.model.

#### Usage

```
get_pk_parameters(model, kind = "all")
```
## Arguments

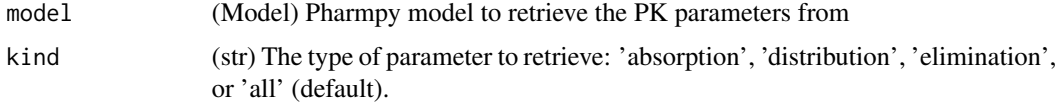

#### Value

(Parameters) The PK parameters of the given model

#### See Also

get\_individual\_parameters

#### Examples

```
## Not run:
model <- load_example_model("pheno")
sorted(get_pk_parameters(model))
get_pk_parameters(model, 'absorption')
get_pk_parameters(model, 'distribution')
get_pk_parameters(model, 'elimination')
```
## End(Not run)

get\_population\_prediction\_expression *get\_population\_prediction\_expression*

#### Description

Get the full symbolic expression for the modelled population prediction This function currently only support models without ODE systems

#### Usage

get\_population\_prediction\_expression(model)

#### Arguments

model (Model) Pharmpy model object

# Value

(Expression) Symbolic expression

# See Also

get\_individual\_prediction\_expression : Get full symbolic epression for the individual prediction

## Examples

```
## Not run:
model <- load_example_model("pheno_linear")
get_population_prediction_expression(model)
```
## End(Not run)

get\_sigmas *get\_sigmas*

# Description

Get all sigmas (residual error variability parameters) of a model

#### Usage

```
get_sigmas(model)
```
### Arguments

model (Model) Pharmpy model object

#### Value

(Parameters) A copy of all sigma parameters

# See Also

get\_thetas : Get theta parameters get\_omegas : Get omega parameters

#### get\_thetas 71

# Examples

```
## Not run:
model <- load_example_model("pheno")
get_sigmas(model)
```
## End(Not run)

get\_thetas *get\_thetas*

# Description

Get all thetas (structural parameters) of a model

## Usage

```
get_thetas(model)
```
## Arguments

model (Model) Pharmpy model object

# Value

(Parameters) A copy of all theta parameters

## See Also

get\_omegas : Get omega parameters get\_sigmas : Get sigma parameters

## Examples

```
## Not run:
model <- load_example_model("pheno")
get_thetas(model)
```
get\_unit\_of *get\_unit\_of*

#### Description

Derive the physical unit of a variable in the model

Unit information for the dataset needs to be available. The variable can be defined in the code, a dataset olumn, a parameter or a random variable.

#### Usage

get\_unit\_of(model, variable)

## Arguments

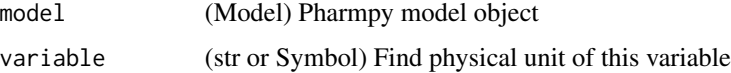

## Value

(unit expression) A sympy physics.units expression

#### Examples

```
## Not run:
model <- load_example_model("pheno")
get_unit_of(model, "Y")
get_unit_of(model, "V")
get_unit_of(model, "WGT")
```
## End(Not run)

greekify\_model *greekify\_model*

## Description

Convert to using greek letters for all population parameters

#### Usage

```
greekify_model(model, named_subscripts = FALSE)
```
#### Arguments

model (Model) Pharmpy model

named\_subscripts

(logical) Use previous parameter names as subscripts. Default is to use integer subscripts

# Value

(Model) Reference to the same model

#### Examples

```
## Not run:
model <- load_example_model("pheno")
model$statements
greekify_model(cleanup_model(model))
model$statements
```

```
## End(Not run)
```
has\_additive\_error\_model

*has\_additive\_error\_model*

#### Description

Check if a model has an additive error model

#### Usage

```
has_additive_error_model(model)
```
# Arguments

model (Model) The model to check

# Value

(logical) TRUE if the model has an additive error model and FALSE otherwise

# See Also

has\_proportional\_error\_model : Check if a model has a proportional error model has\_combined\_error\_model : Check if a model has a combined error model

#### Examples

```
## Not run:
model <- load_example_model("pheno")
has_additive_error_model(model)
```
## End(Not run)

has\_combined\_error\_model

*has\_combined\_error\_model*

#### Description

Check if a model has a combined additive and proportinal error model

# Usage

```
has_combined_error_model(model)
```
#### Arguments

model (Model) The model to check

# Value

(logical) TRUE if the model has a combined error model and FALSE otherwise

# See Also

has\_additive\_error\_model : Check if a model has an additive error model has\_proportional\_error\_model : Check if a model has a proportional error model

# Examples

```
## Not run:
model <- load_example_model("pheno")
has_combined_error_model(model)
```
has\_first\_order\_elimination

*has\_first\_order\_elimination*

#### Description

Check if the model describes first order elimination

This function relies on heuristics and will not be able to detect all possible ways of coding the first order elimination.

# Usage

has\_first\_order\_elimination(model)

#### Arguments

model (Model) Pharmpy model

#### Value

(logical) TRUE if model has describes first order elimination

#### Examples

```
## Not run:
model <- load_example_model("pheno")
has_first_order_elimination(model)
```
## End(Not run)

has\_michaelis\_menten\_elimination *has\_michaelis\_menten\_elimination*

# Description

Check if the model describes Michaelis-Menten elimination

This function relies on heuristics and will not be able to detect all possible ways of coding the Michalis-Menten elimination.

#### Usage

has\_michaelis\_menten\_elimination(model)

#### Arguments

model (Model) Pharmpy model

# Value

(logical) TRUE if model has describes Michaelis-Menten elimination

#### Examples

```
## Not run:
model <- load_example_model("pheno")
has_michaelis_menten_elimination(model)
set_michaelis_menten_elimination(model)
has_michaelis_menten_elimination(model)
```
## End(Not run)

has\_mixed\_mm\_fo\_elimination

*has\_mixed\_mm\_fo\_elimination*

#### Description

Check if the model describes mixed Michaelis-Menten and first order elimination

This function relies on heuristics and will not be able to detect all possible ways of coding the mixed Michalis-Menten and first order elimination.

#### Usage

```
has_mixed_mm_fo_elimination(model)
```
#### Arguments

model (Model) Pharmpy model

#### Value

(logical) TRUE if model has describes Michaelis-Menten elimination

## Examples

```
## Not run:
model <- load_example_model("pheno")
has_mixed_mm_fo_elimination(model)
set_mixed_mm_fo_elimination(model)
has_mixed_mm_fo_elimination(model)
```
has\_proportional\_error\_model

*has\_proportional\_error\_model*

#### Description

Check if a model has a proportional error model

#### Usage

```
has_proportional_error_model(model)
```
# Arguments

model (Model) The model to check

# Value

(logical) TRUE if the model has a proportional error model and FALSE otherwise

#### See Also

has\_additive\_error\_model : Check if a model has an additive error model has\_combined\_error\_model : Check if a model has a combined error model

#### Examples

```
## Not run:
model <- load_example_model("pheno")
has_proportional_error_model(model)
## End(Not run)
```
has\_random\_effect *has\_random\_effect*

#### Description

Decides whether the given parameter of a :class:pharmpy.model has a random effect.

#### Usage

```
has_random_effect(model, parameter, level = "all")
```
#### Arguments

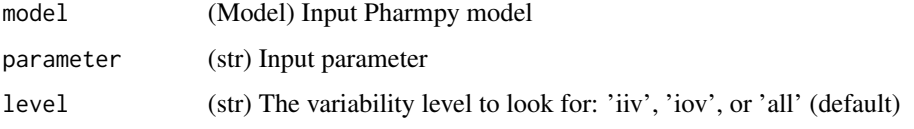

# Value

(logical) Whether the given parameter has a random effect

## See Also

get\_individual\_parameters

# Examples

```
## Not run:
model <- load_example_model("pheno")
has_random_effect(model, 'S1')
has_random_effect(model, 'CL', 'iiv')
has_random_effect(model, 'CL', 'iov')
```
## End(Not run)

has\_zero\_order\_absorption

*has\_zero\_order\_absorption*

## Description

Check if ode system describes a zero order absorption

currently defined as having Infusion dose with rate not in dataset

# Usage

```
has_zero_order_absorption(model)
```
#### Arguments

model (Model) Pharmpy model

#### Value

(Model) Reference to same model

#### Examples

```
## Not run:
model <- load_example_model("pheno")
has_zero_order_absorption(model)
```
## End(Not run)

has\_zero\_order\_elimination

*has\_zero\_order\_elimination*

## Description

Check if the model describes zero-order elimination

This function relies on heuristics and will not be able to detect all possible ways of coding the zero-order elimination.

#### Usage

has\_zero\_order\_elimination(model)

# Arguments

model (Model) Pharmpy model

#### Value

(logical) TRUE if model has describes zero order elimination

# Examples

```
## Not run:
model <- load_example_model("pheno")
has_zero_order_elimination(model)
set_zero_order_elimination(model)
has_zero_order_elimination(model)
```
install\_pharmpy *Install Pharmpy*

#### Description

Install the pharmpy-core python package into virtual environment. Uses the same Pharmpy version as pharmr.

#### Usage

```
install_pharmpy(envname = "r-reticulate", method = "auto")
```
# Arguments

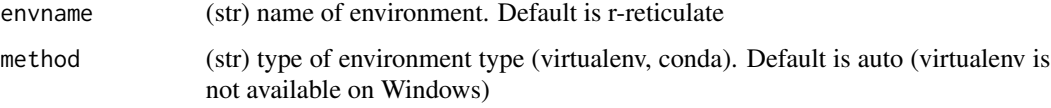

install\_pharmpy\_devel *Install Pharmpy (with specified version)*

#### Description

Install the pharmpy-core python package into virtual environment.

# Usage

```
install_pharmpy_devel(
 envname = "r-reticulate",
 method = "auto",
 version = "same")
```
## Arguments

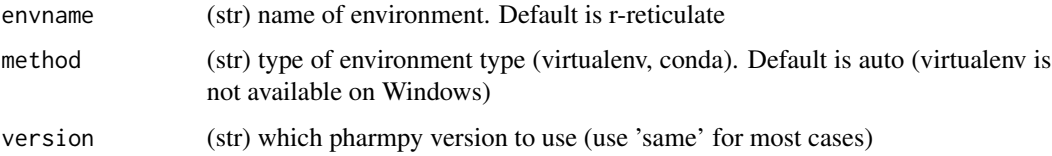

list\_time\_varying\_covariates

*list\_time\_varying\_covariates*

#### Description

Return a vector of names of all time varying covariates

#### Usage

```
list_time_varying_covariates(model)
```
#### Arguments

model (Model) Pharmpy model

#### Value

(vector) Names of all time varying covariates

#### See Also

get\_covariate\_baselines : get baselines for all covariates

## Examples

```
## Not run:
model <- load_example_model("pheno")
list_time_varying_covariates(model)
```
## End(Not run)

load\_example\_model *load\_example\_model*

## **Description**

Load an example model

Load an example model from models built into Pharmpy

#### Usage

load\_example\_model(name)

#### Arguments

name (str) Name of the model. Currently available models are "pheno" and "pheno\_linear"

# Value

(Model) Loaded model object

# Examples

```
## Not run:
model <- load_example_model("pheno")
model$statements
```
## End(Not run)

make\_declarative *make\_declarative*

#### Description

Make the model statments declarative

Each symbol will only be declared once.

#### Usage

```
make_declarative(model)
```
#### Arguments

model (Model) Pharmpy model

#### Value

(Model) Reference to the same model

#### Examples

```
## Not run:
model <- load_example_model("pheno")
model$statements$before_odes
make_declarative(model)
model$statements$before_odes
```
## Description

Convert model to use mu-referencing

Mu-referencing an eta is to separately define its actual mu (mean) parameter. For example: :math:CL = \theta\_1 e^{\eta\_1 with :math:\eta\_1 following a zero-mean normal distribution would give :math:\mu\_1 = log{\theta\_1} and :math: $CL = e^{\mu_1 + \eta_1}$ 

#### Usage

```
mu_reference_model(model)
```
#### Arguments

model (Model) Pharmpy model object

#### Value

(Model) Reference to same object

#### Examples

```
## Not run:
model <- load_example_model("pheno")
mu_reference_model(model).statements$before_odes
```
## End(Not run)

omit\_data *omit\_data*

#### Description

Iterate over omissions of a certain group in a dataset. One group is omitted at a time.

#### Usage

```
omit_data(dataset_or_model, group, name_pattern = "omitted_{}")
```
# Arguments

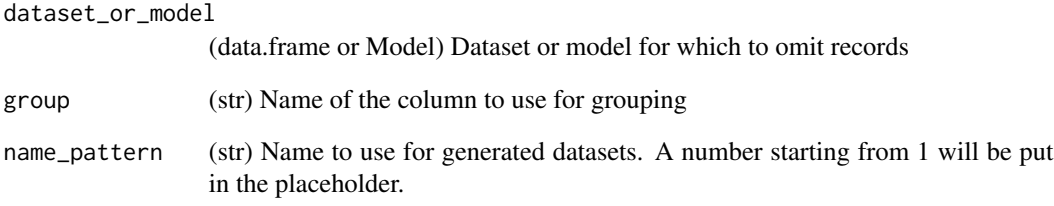

# Value

(iterator) Iterator yielding tuples of models/dataframes and the omited group

plot\_individual\_predictions *plot\_individual\_predictions*

# Description

Plot DV and predictions grouped on individuals

# Usage

```
plot_individual_predictions(model, predictions = NULL, individuals = NULL)
```
## Arguments

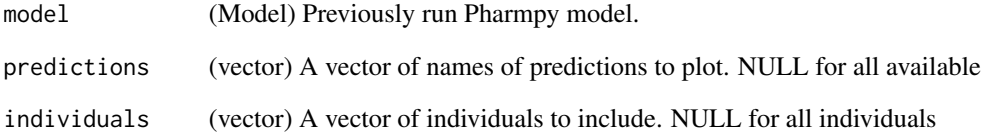

# Value

(alt.Chart) Plot

plot\_iofv\_vs\_iofv *plot\_iofv\_vs\_iofv*

# Description

Plot individual OFV of two models against each other

# Usage

```
plot_iofv_vs_iofv(model, other)
```
#### Arguments

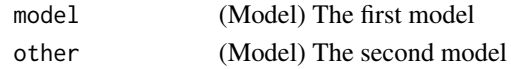

#### Value

(alt.Chart) Scatterplot

```
predict_influential_individuals
```
*predict\_influential\_individuals*

#### Description

Predict influential individuals for a model using a machine learning model.

# Usage

```
predict_influential_individuals(model, cutoff = 3.84)
```
#### Arguments

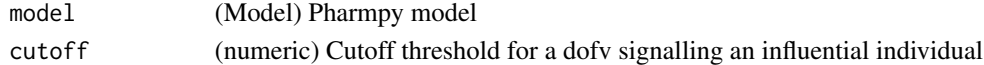

# Value

(pd.Dataframe) Dataframe over the individuals with a dofv column containing the raw predicted delta-OFV and an influential column with a boolean to tell whether the individual is influential or not.

## See Also

predict\_influential\_outliers predict\_outliers

predict\_influential\_outliers

*predict\_influential\_outliers*

#### Description

Predict influential outliers for a model using a machine learning model.

#### Usage

```
predict_influential_outliers(
 model,
  outlier_cutoff = 3,
  influential_cutoff = 3.84
)
```
#### Arguments

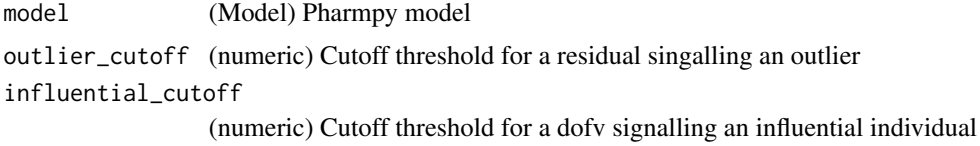

#### Value

(pd.Dataframe) Dataframe over the individuals with a outliers and dofv columns containing the raw predictions and influential, outlier and influential\_outlier boolean columns.

#### See Also

predict\_influential\_individuals predict\_outliers

predict\_outliers *predict\_outliers*

#### Description

Predict outliers for a model using a machine learning model.

See the :ref:simeval <Individual OFV summary> documentation for a definition of the residual

#### Usage

```
predict_outliers(model, cutoff = 3)
```
#### Arguments

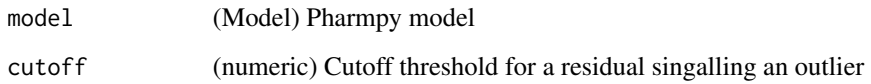

# Value

(pd.Dataframe) Dataframe over the individuals with a residual column containing the raw predicted residuals and a outlier column with a boolean to tell whether the individual is an outlier or not.

#### See Also

predict\_influential\_individuals

predict\_influential\_outliers

## Examples

```
## Not run:
model <- load_example_model("pheno")
predict_outliers(model)
```
## End(Not run)

print\_fit\_summary *print\_fit\_summary*

## Description

Print a summary of the model fit

#### Usage

print\_fit\_summary(model)

#### Arguments

model (Model) Pharmpy model object

print\_model\_code *print\_model\_code*

#### Description

Print the model code of the underlying model language

#### Usage

```
print_model_code(model)
```
#### Arguments

model (Model) Pharmpy model

## Examples

```
## Not run:
model <- load_example_model("pheno")
print_model_code(model)
```
## End(Not run)

print\_model\_symbols *print\_model\_symbols*

## Description

Print all symbols defined in a model

Symbols will be in one of the categories thetas, etas, omegas, epsilons, sigmas, variables and data columns

#### Usage

print\_model\_symbols(model)

## Arguments

model (Model) Pharmpy model object

## Examples

```
## Not run:
model <- load_example_model("pheno")
print_model_symbols(model)
```
print\_pharmpy\_version *Print pharmpy version*

# Description

Print the pharmpy version pharmr uses.

## Usage

```
print_pharmpy_version()
```
rank\_models *rank\_models*

# Description

Ranks a vector of models

Ranks a vector of models with a given ranking function

## Usage

```
rank_models(
 base_model,
 models,
 strictness = NULL,
 rank_type = "ofv",
 cutoff = NULL,
 bic_type = "mixed"
)
```
## Arguments

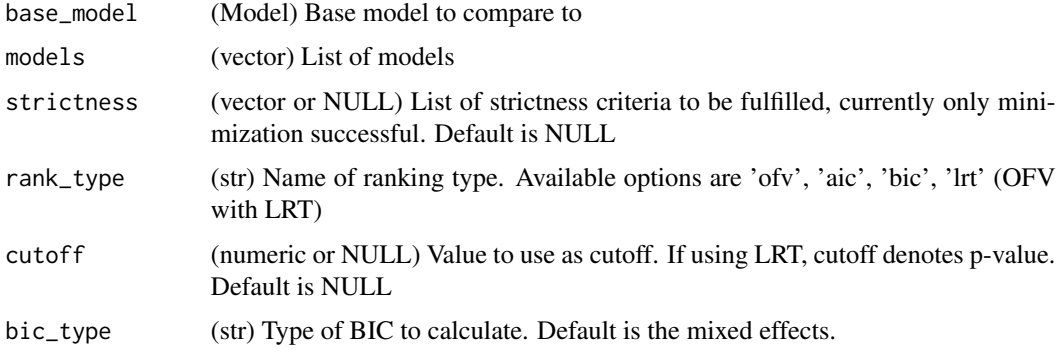

# Value

((data.frame, vector)) A tuple with a DataFrame of the ranked models and a vector of ranked models sorted by rank

# Examples

```
## Not run:
model_1 <- load_example_model("pheno")
model_2 <- load_example_model("pheno_linear")
rank_models(model_1, c(model_2),
            strictness=c('minimization_successful'),
            rank_type='lrt')
```
## End(Not run)

read\_dataset\_from\_datainfo *read\_dataset\_from\_datainfo*

#### Description

Read a dataset given a datainfo object or path to a datainfo file

# Usage

```
read_dataset_from_datainfo(datainfo)
```
# Arguments

datainfo (DataInfo | Path | str) A datainfo object or a path to a datainfo object

# Value

(data.frame) The dataset

read\_model *read\_model*

#### Description

Read model from file

#### Usage

read\_model(path)

#### Arguments

path (str or Path) Path to model

# Value

(Model) Read model object

# See Also

read\_model\_from\_database : Read model from database read\_model\_from\_string : Read model from string

# Examples

## Not run: model <- read\_model("/home/run1\$mod")

## End(Not run)

read\_model\_from\_database

*read\_model\_from\_database*

#### Description

Read model from model database

## Usage

read\_model\_from\_database(name, database = NULL)

# Arguments

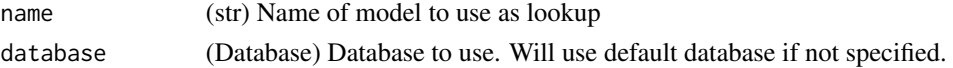

# Value

(Model) Read model object

#### See Also

read\_model : Read model from file

read\_model\_from\_string : Read model from string

# Examples

```
## Not run:
model <- read_model_from_database("run1")
```
## End(Not run)

read\_model\_from\_string

*read\_model\_from\_string*

## Description

Read model from the model code in a string

## Usage

read\_model\_from\_string(code, path = NULL)

## Arguments

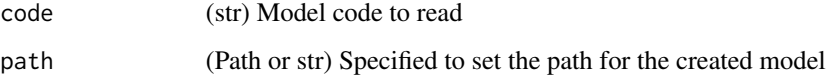

#### Value

(Model) Pharmpy model object

## See Also

read\_model : Read model from file read\_model\_from\_database : Read model from database

# read\_results 93

# Examples

```
## Not run:
s <- "$PROBLEM
$INPUT ID DV TIME
$DATA file$csv
$PRED
Y=THETA(1)+ETA(1)+ERR(1)
$THETA 1
$OMEGA 0.1
$SIGMA 1
$ESTIMATION METHOD=1"
read_model_from_string(s)
```
## End(Not run)

read\_results *read\_results*

## Description

Read results object from file

#### Usage

read\_results(path)

# Arguments

path (str, Path) Path to results file

#### Value

(Results) Results object for tool

# See Also

create\_results

## Examples

## Not run: res <- read\_resuts("results\$json")

remove\_covariance\_step

*remove\_covariance\_step*

#### Description

Removes covariance step to the final estimation step

#### Usage

remove\_covariance\_step(model)

#### Arguments

model (Model) Pharmpy model

# Value

(Model) Reference to the same model object

#### See Also

add\_estimation\_step set\_estimation\_step remove\_estimation\_step append\_estimation\_step\_options add\_covariance\_step set\_evaluation\_step

## Examples

```
## Not run:
model <- load_example_model("pheno")
remove_covariance_step(model)
ests <- model$estimation_steps
ests[1]
```
remove\_error\_model *remove\_error\_model*

## Description

Remove error model.

## Usage

remove\_error\_model(model)

#### Arguments

model (Model) Remove error model for this model

## Value

(Model) Reference to the same model object

## Examples

```
## Not run:
model <- load_example_model("pheno")
model$statements$find_assignment("Y")
remove_error_model(model)
model$statements$find_assignment("Y")
```

```
## End(Not run)
```
remove\_estimation\_step

*remove\_estimation\_step*

## Description

Remove estimation step

#### Usage

remove\_estimation\_step(model, idx)

## Arguments

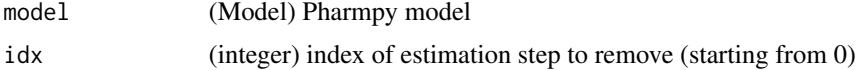

# Value

(Model) Reference to the same model object

# See Also

add\_estimation\_step set\_estimation\_step append\_estimation\_step\_options add\_covariance\_step remove\_covariance\_step set\_evaluation\_step

## Examples

```
## Not run:
model <- load_example_model("pheno")
remove_estimation_step(model, 0)
ests <- model$estimation_steps
length(ests)
```
## End(Not run)

remove\_iiv *remove\_iiv*

# Description

Removes all IIV etas given a vector with eta names and/or parameter names.

#### Usage

```
remove_iiv(model, to_remove = NULL)
```
# Arguments

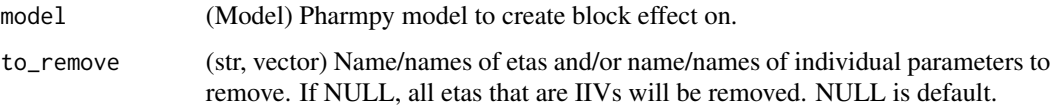

#### Value

(Model) Reference to the same model

remove\_iov 97

# See Also

remove\_iov add\_iiv add\_iov add\_pk\_iiv

# Examples

```
## Not run:
model <- load_example_model("pheno")
remove_iiv(model)
model$statements$find_assignment("CL")
model <- load_example_model("pheno")
remove_iiv(model, "V")
model$statements$find_assignment("V")
```
## End(Not run)

remove\_iov *remove\_iov*

#### Description

Removes all IOV etas given a vector with eta names.

#### Usage

```
remove_iov(model, to_remove = NULL)
```
## Arguments

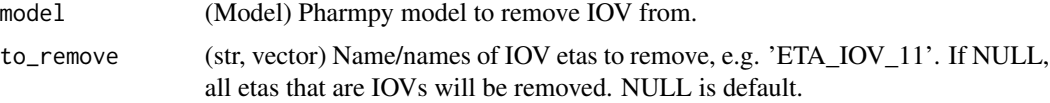

## Value

(Model) Reference to the same model

#### See Also

add\_iiv add\_iov remove\_iiv add\_pk\_iiv

#### Examples

```
## Not run:
model <- load_example_model("pheno")
remove_iov(model)
```
## End(Not run)

remove\_lag\_time *remove\_lag\_time*

## Description

Remove lag time from the dose compartment of model.

# Usage

remove\_lag\_time(model)

## Arguments

model (Model) Pharmpy model

# Value

(Model) Reference to same model

#### See Also

set\_transit\_compartments

add\_lag\_time

# Examples

```
## Not run:
model <- load_example_model("pheno")
remove_lag_time(model)
```
remove\_loq\_data *remove\_loq\_data*

## Description

Remove loq data records from the dataset Does nothing if none of the limits is specified.

#### Usage

remove\_loq\_data(model, lloq = NULL, uloq = NULL)

## Arguments

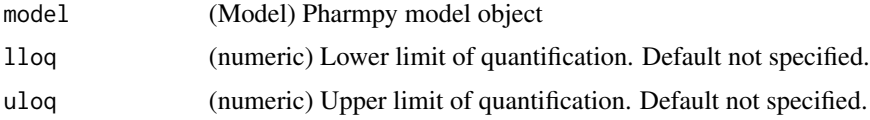

# Value

(Model) Reference to the same model object

# Examples

```
## Not run:
model <- load_example_model("pheno")
remove_loq_data(model, lloq=10, uloq=40)
length(model$dataset)
```
## End(Not run)

remove\_peripheral\_compartment

*remove\_peripheral\_compartment*

## Description

Remove a peripheral distribution compartment from model

Initial estimates:

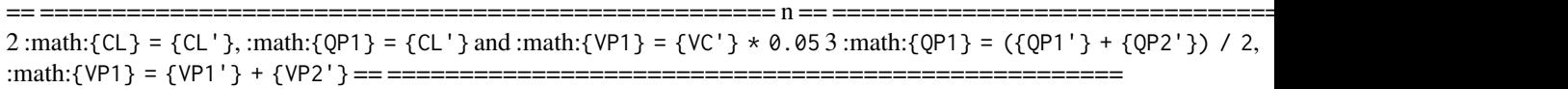

#### Usage

remove\_peripheral\_compartment(model)

#### Arguments

model (Model) Pharmpy model

#### Value

(Model) Reference to same model

#### See Also

set\_peripheral\_compartment add\_peripheral\_compartment

## Examples

```
## Not run:
model <- load_example_model("pheno")
set_peripheral_compartments(model, 2)
remove_peripheral_compartment(model)
model$statements$ode_system
```
## End(Not run)

remove\_unused\_parameters\_and\_rvs *remove\_unused\_parameters\_and\_rvs*

#### Description

Remove any parameters and rvs that are not used in the model statements

#### Usage

```
remove_unused_parameters_and_rvs(model)
```
#### Arguments

model (Model) Pharmpy model object

#### Value

(Model) Reference to same model object

rename\_symbols *rename\_symbols*

#### Description

Rename symbols in the model

Make sure that no name clash occur.

#### Usage

rename\_symbols(model, new\_names)

# Arguments

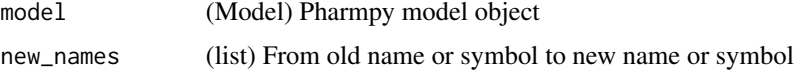

#### Value

(Model) Reference to same model object

resample\_data *resample\_data*

# Description

Iterate over resamples of a dataset.

The dataset will be grouped on the group column then groups will be selected randomly with or without replacement to form a new dataset. The groups will be renumbered from 1 and upwards to keep them separated in the new dataset.

## Usage

```
resample_data(
  dataset_or_model,
 group,
 resamples = 1,
  stratify = NULL,
  sample_size = NULL,
  replace = FALSE,
 name_pattern = "resample_{}",
  name = NULL
)
```
# Arguments

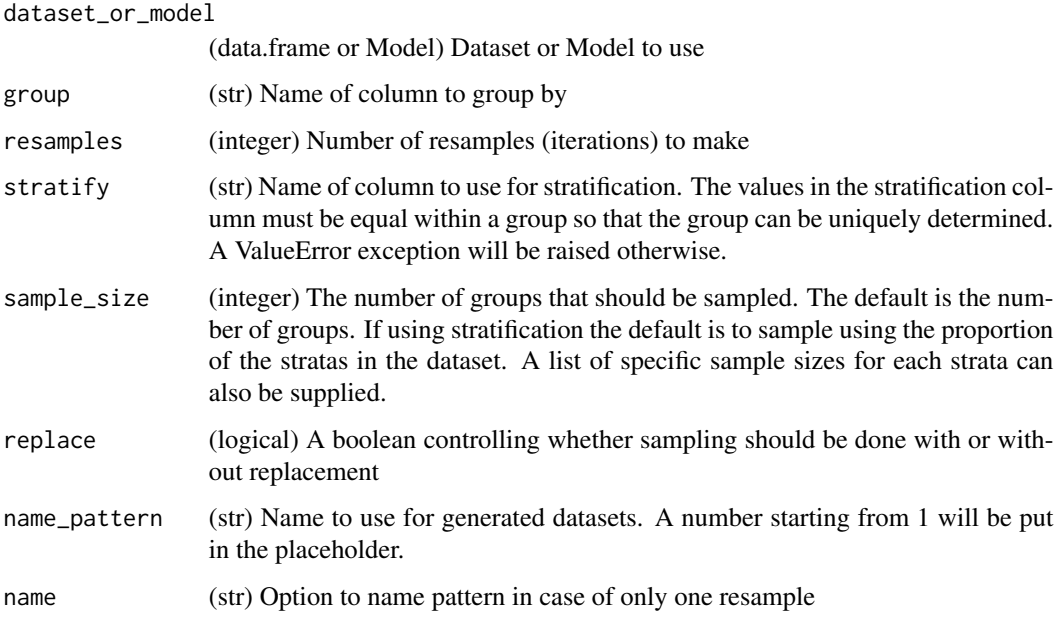

#### Value

(iterator) An iterator yielding tuples of a resampled DataFrame and a vector of resampled groups in order

reset\_index *Reset index*

# Description

Reset index of dataframe.

Reset index from a multi indexed data.frame so that index is added as columns

# Usage

```
reset_index(df)
```
# Arguments

df A data.frame converted from python using reticulate

## Description

Retrieve models after a tool runs

Any models created and run by the tool can be retrieved.

#### Usage

retrieve\_models(path, names = NULL)

#### Arguments

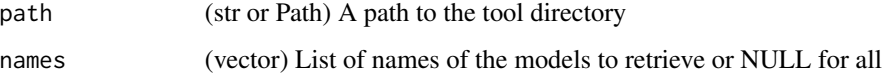

# Value

(vector) List of retrieved model objects

run\_allometry *run\_allometry*

#### Description

Run allometry tool. For more details, see :ref:allometry.

## Usage

```
run_allometry(
 model = NULL,
  allometric_variable = "WT",
  reference_value = 70,
  parameters = NULL,
  initials = NULL,
  lower_bounds = NULL,
  upper_bounds = NULL,
  fixed = TRUE)
```
# Arguments

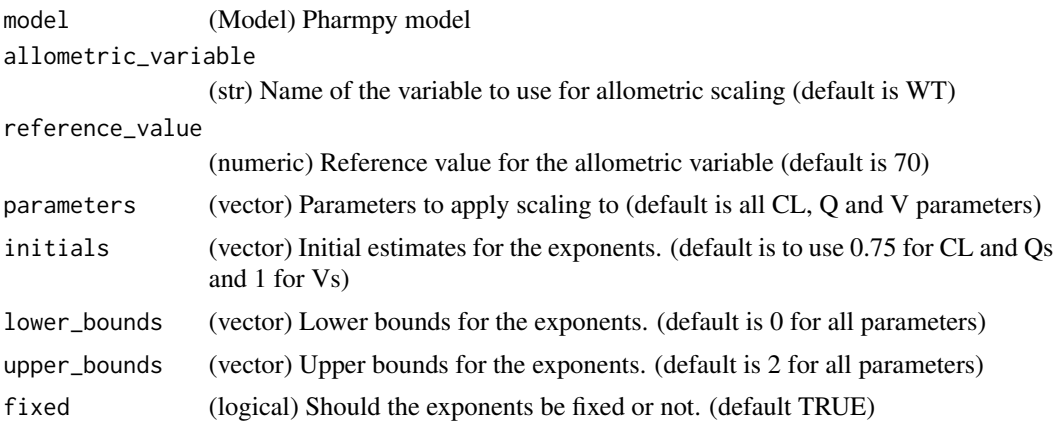

#### Value

(AllometryResults) Allometry tool result object

## Examples

```
## Not run:
model <- load_example_model("pheno")
run_allometry(model=model, allometric_variable='WGT')
```
## End(Not run)

run\_amd *run\_amd*

## Description

Run Automatic Model Development (AMD) tool Runs structural modelsearch, IIV building, and resmod

## Usage

```
run_amd(
  input,
 modeltype = "pk_oral",
 cl\_init = 0.01,
 vc\_init = 1,
 mat\_init = 0.1,
  search_space = NULL,
 lloq = NULL,
 order = NULL,
```
#### run\_amd 105

```
categorical = NULL,
 continuous = NULL,
 allometric_variable = NULL,
 occasion = NULL
)
```
# Arguments

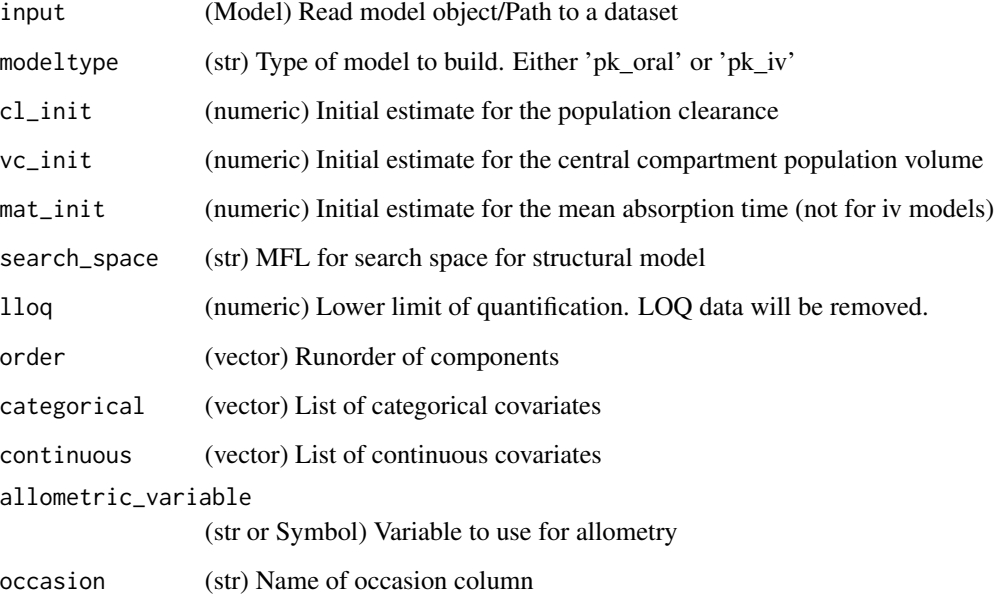

# Value

(Model) Reference to the same model object

# See Also

run\_iiv

run\_tool

# Examples

```
## Not run:
model <- load_example_model("pheno")
run_amd(model)
```
run\_covsearch *run\_covsearch*

# Description

Run COVsearch tool. For more details, see :ref:covsearch.

#### Usage

```
run_covsearch(
 effects,
 p_forward = 0.05,
 max\_steps = -1,
 algorithm = "scm-forward",
 model = NULL
)
```
# Arguments

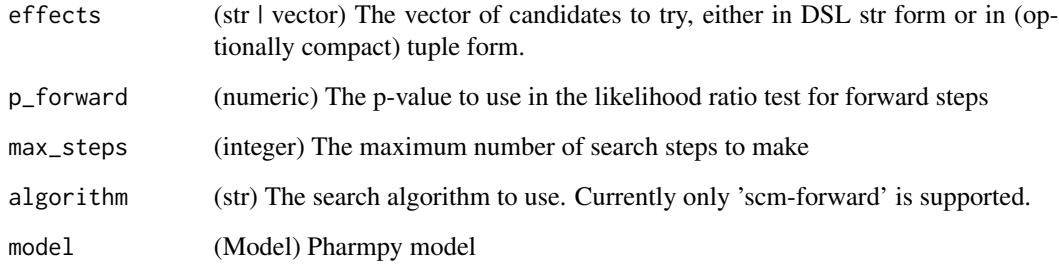

# Value

(COVSearchResults) COVsearch tool result object

# Examples

```
## Not run:
model <- load_example_model("pheno")
res <- run_covsearch([
```
run\_iivsearch *run\_iivsearch*

## Description

Run IIVsearch tool. For more details, see :ref:iivsearch.

## Usage

```
run_iivsearch(
  algorithm,
  iiv_strategy = "no_add",
  rank_type = "bic",
 cutoff = NULL,
 model = NULL
)
```
## Arguments

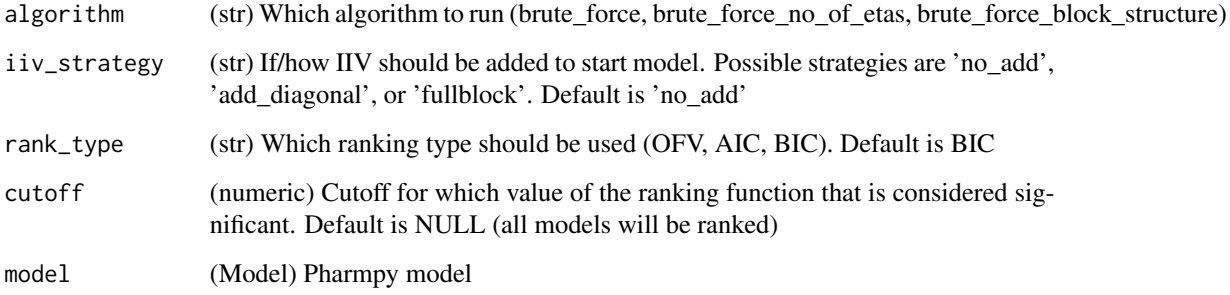

# Value

(IIVSearchResults) IIVsearch tool result object

# Examples

```
## Not run:
model <- load_example_model("pheno")
run_iivsearch('brute_force', model=model)
## End(Not run)
```
run\_iovsearch *run\_iovsearch*

## Description

Run IOVsearch tool. For more details, see :ref:iovsearch.

#### Usage

```
run_iovsearch(
  column = "OCC",
  list_of_parameters = NULL,
  rank_type = "bic",
  cutoff = NULL,
 distribution = "same-as-iiv",
 model = NULL
)
```
#### Arguments

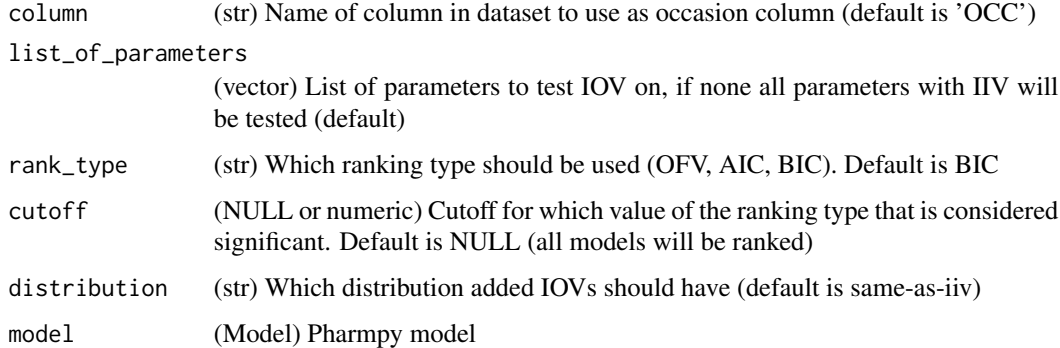

#### Value

(IOVSearchResults) IOVSearch tool result object

# Examples

```
## Not run:
model <- load_example_model("pheno")
run_iovsearch('OCC', model=model)
```
## Description

Run Modelsearch tool. For more details, see :ref:modelsearch.

## Usage

```
run_modelsearch(
  search_space,
  algorithm,
  iiv_strategy = "absorption_delay",
  rank_type = "bic",
 cutoff = NULL,
 model = NULL
)
```
# Arguments

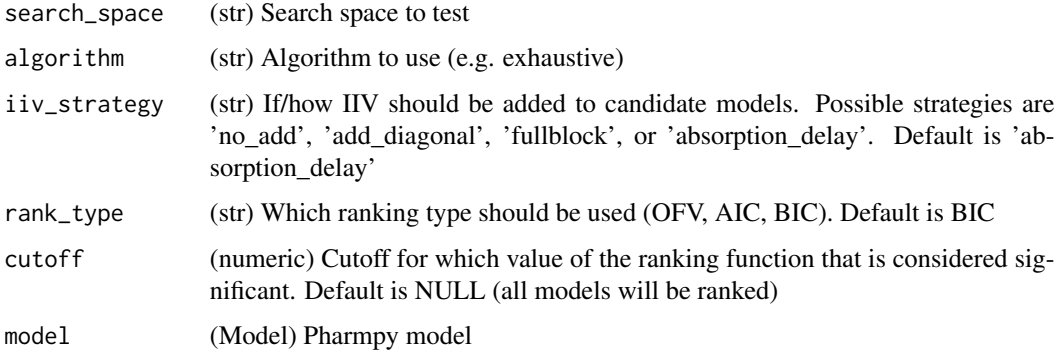

# Value

(ModelSearchResults) Modelsearch tool result object

# Examples

```
## Not run:
model <- load_example_model("pheno")
run_modelsearch('ABSORPTION(ZO);PERIPHERALS(1)', 'exhaustive', model=model)
```
run\_resmod *run\_resmod*

# Description

Run the resmod tool. For more details, see :ref:resmod.

# Usage

run\_resmod(model = NULL, groups = 4, p\_value =  $0.05$ , skip = NULL)

# Arguments

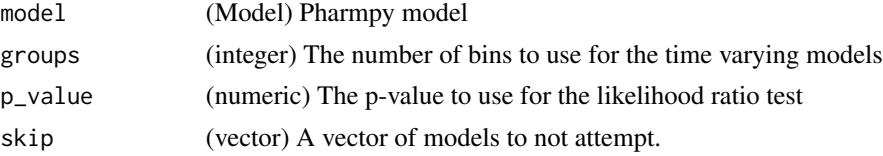

## Value

(ResmodResults) Resmod tool result object

# Examples

```
## Not run:
model <- load_example_model("pheno")
run_resmod(model=model)
```

```
## End(Not run)
```
run\_tool *run\_tool*

# Description

Run tool workflow

# Usage

run\_tool(name, ...)

# Arguments

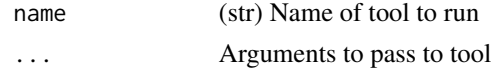

# Value

(Results) Results object for tool

## Examples

```
## Not run:
model <- load_example_model("pheno")
res <- run_tool("resmod", model)
```
## End(Not run)

```
sample_individual_estimates
```
*sample\_individual\_estimates*

## Description

Sample individual estimates given their covariance.

## Usage

```
sample_individual_estimates(
 model,
 parameters = NULL,
 samples_per_id = 100,
  rng = NULL
)
```
# Arguments

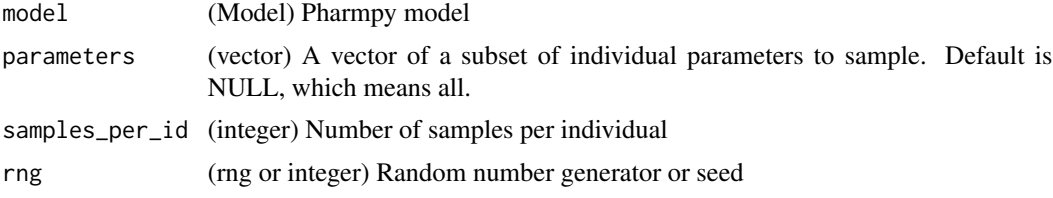

#### Value

(data.frame) Pool of samples in a DataFrame

## See Also

sample\_parameters\_from\_covariance\_matrix : Sample parameter vectors using the uncertainty covariance matrix sample\_parameters\_uniformly : Sample parameter vectors using uniform distribution

# Examples

```
## Not run:
model <- load_example_model("pheno")
rng <- create_rng(23)
sample_individual_estimates(model, samples_per_id=2, rng=rng)
## End(Not run)
```
sample\_parameters\_from\_covariance\_matrix *sample\_parameters\_from\_covariance\_matrix*

# Description

Sample parameter vectors using the covariance matrix If modelfit\_results is not provided the results from the model will be used

# Usage

```
sample_parameters_from_covariance_matrix(
 model,
 modelfit_results = NULL,
 parameters = NULL,
  force_posdef_samples = NULL,
 force_posdef_covmatrix = FALSE,
 n = 1,
 rng = NULL
)
```
# Arguments

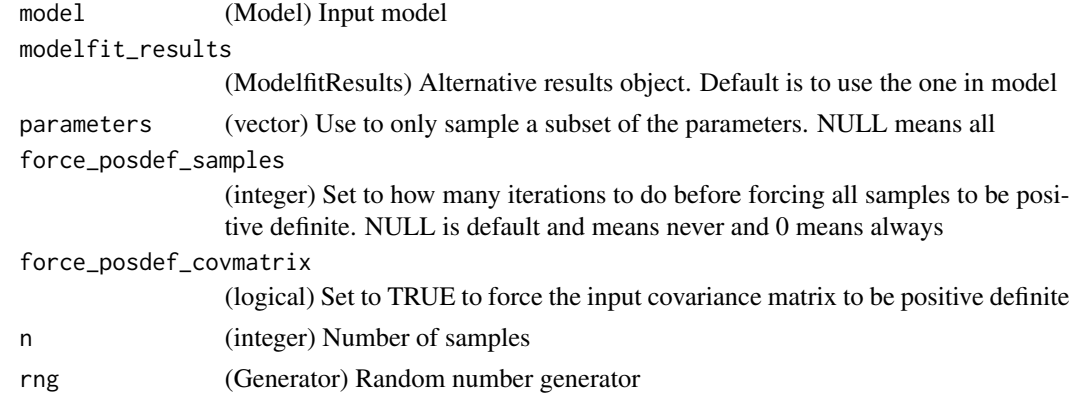

## Value

(data.frame) A dataframe with one sample per row

## See Also

sample\_parameters\_uniformly : Sample parameter vectors using uniform distribution sample\_individual\_estimates : Sample individual estiates given their covariance

## Examples

```
## Not run:
model <- load_example_model("pheno")
rng <- create_rng(23)
sample_parameters_from_covariance_matrix(model, n=3, rng=rng)
```
## End(Not run)

sample\_parameters\_uniformly

*sample\_parameters\_uniformly*

## Description

Sample parameter vectors using uniform sampling

Each parameter value will be randomly sampled from a uniform distribution with the bounds being estimate ± estimate \* fraction.

## Usage

```
sample_parameters_uniformly(
 model,
 fraction = 0.1,
 parameters = NULL,
 force_posdef_samples = NULL,
 n = 1,
  rng = NULL
)
```
# Arguments

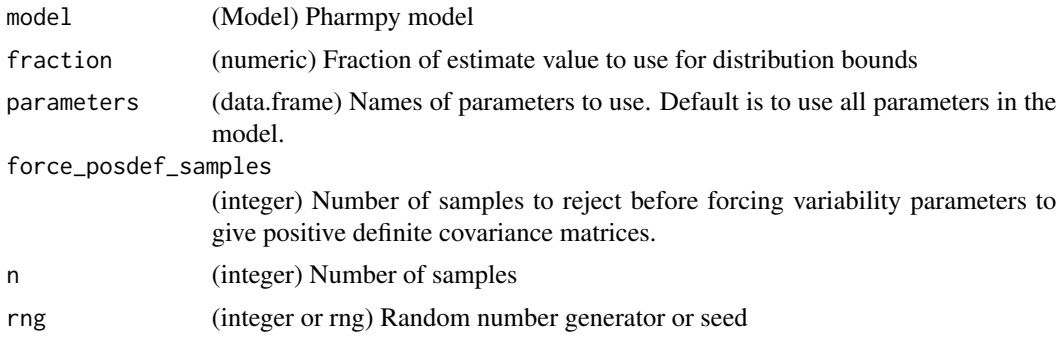

## Value

(data.frame) samples

# See Also

sample\_parameters\_from\_covariance\_matrix : Sample parameter vectors using the uncertainty covariance matrix

sample\_individual\_estimates : Sample individual estiates given their covariance

## Examples

```
## Not run:
model <- load_example_model("pheno")
rng <- create_rng(23)
sample_parameters_uniformly(model, n=3, rng=rng)
```
## End(Not run)

set\_additive\_error\_model

*set\_additive\_error\_model*

## Description

Set an additive error model. Initial estimate for new sigma is :math:(min(DV)/2)<sup>2</sup>.

The error function being applied depends on the data transformation. The table displays some examples.

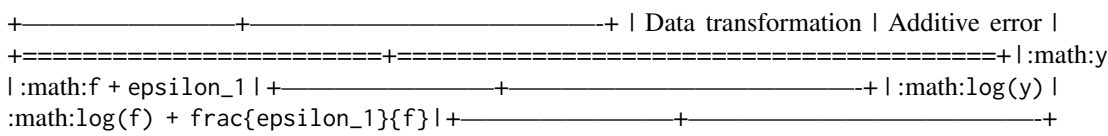

#### Usage

```
set_additive_error_model(model, data_trans = NULL, series_terms = 2)
```
## Arguments

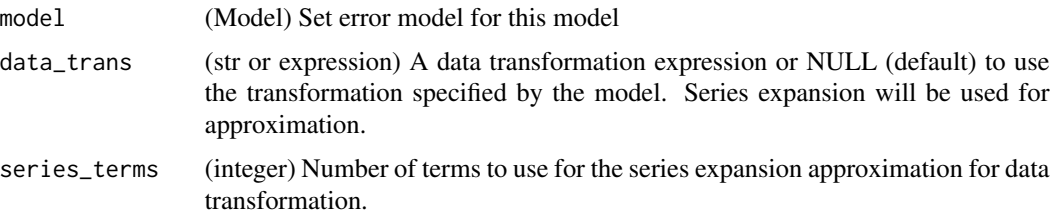

# Value

(Model) Reference to the same model object

## See Also

set\_proportional\_error\_model : Proportional error model set\_combined\_error\_model : Combined error model

# Examples

```
## Not run:
model <- load_example_model("pheno")
model$statements$find_assignment("Y")
set_additive_error_model(model)
model$statements$find_assignment("Y")
model <- load_example_model("pheno")
model$statements$find_assignment("Y")
set_additive_error_model(model, data_trans="log(Y)")
model$statements$find_assignment("Y")
```
## End(Not run)

set\_bolus\_absorption *set\_bolus\_absorption*

## Description

Set or change to bolus absorption rate.

Currently lagtime together with bolus absorption is not supported.

## Usage

```
set_bolus_absorption(model)
```
### Arguments

model (Model) Model to set or change absorption rate

## Value

(Model) Reference to same model

## See Also

set\_zero\_order\_absorption set\_first\_order\_absorption

# Examples

```
## Not run:
model <- load_example_model("pheno")
set_bolus_absorption(model)
model$statements$ode_system
## End(Not run)
```
set\_combined\_error\_model

*set\_combined\_error\_model*

## Description

Set a combined error model. Initial estimates for new sigmas are :math: $(\text{min(DV)}/2)^2$  for proportional and 0.09 for additive.

The error function being applied depends on the data transformation.

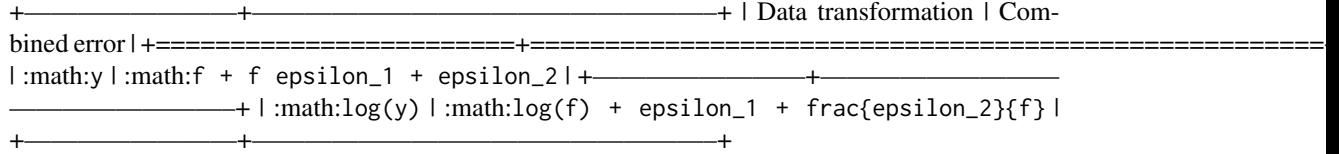

## Usage

set\_combined\_error\_model(model, data\_trans = NULL)

# Arguments

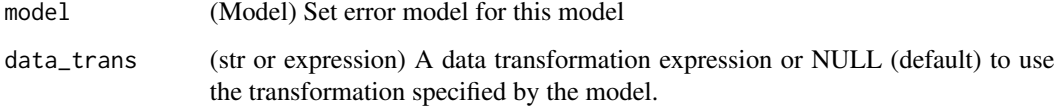

#### Value

(Model) Reference to the same model

# See Also

set\_additive\_error\_model : Additive error model

set\_proportional\_error\_model: Proportional error model

# set\_dtbs\_error\_model 117

# Examples

```
## Not run:
model <- remove_error_model(load_example_model("pheno"))
set_combined_error_model(model)
model$statements$find_assignment("Y")
model <- remove_error_model(load_example_model("pheno"))
set_combined_error_model(model, data_trans="log(Y)")
model$statements$find_assignment("Y")
```

```
## End(Not run)
```
set\_dtbs\_error\_model *set\_dtbs\_error\_model*

# Description

Dynamic transform both sides

#### Usage

```
set_dtbs_error_model(model, fix_to_log = FALSE)
```
## Arguments

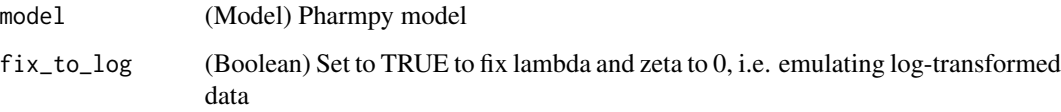

#### Value

(Model) Reference to the same model

## Examples

```
## Not run:
model <- load_example_model("pheno")
set_dtbs_error_model(model)
```
set\_estimation\_step *set\_estimation\_step*

# Description

Set estimation step

Sets estimation step for a model. Methods currently supported are: FO, FOCE, ITS, LAPLACE, IMPMAP, IMP, SAEM, BAYES

#### Usage

```
set_estimation_step(model, method, idx = 0, ...)
```
#### Arguments

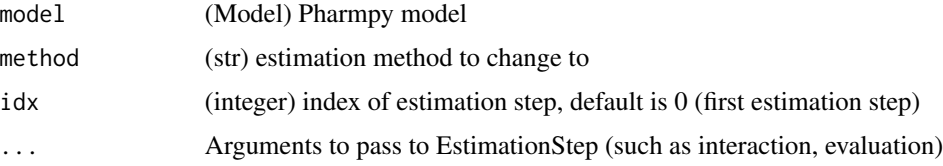

## Value

(Model) Reference to the same model object

## See Also

add\_estimation\_step remove\_estimation\_step append\_estimation\_step\_options add\_covariance\_step remove\_covariance\_step set\_evaluation\_step

## Examples

```
## Not run:
model <- load_example_model("pheno")
opts <- list('NITER'=1000, 'ISAMPLE'=100)
set_estimation_step(model, "IMP", evaluation=TRUE, tool_options=opts)
model$estimation_steps[1]
## End(Not run)
```
# Description

Set estimation step

Sets estimation step for a model. Methods currently supported are: FO, FOCE, ITS, LAPLACE, IMPMAP, IMP, SAEM, BAYES

## Usage

```
set_evaluation_step(model, idx = -1)
```
# Arguments

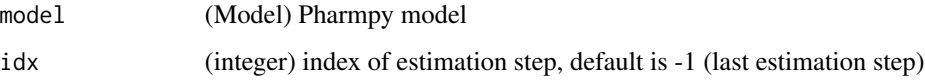

# Value

(Model) Reference to the same model object

## See Also

set\_estimation\_step add\_estimation\_step remove\_estimation\_step append\_estimation\_step\_options add\_covariance\_step remove\_covariance\_step

# Examples

```
## Not run:
model <- load_example_model("pheno")
set_evaluation_step(model)
model$estimation_steps[1]
```
set\_first\_order\_absorption

*set\_first\_order\_absorption*

## Description

Set or change to first order absorption rate.

Initial estimate for absorption rate is set to the previous rate if available, otherwise it is set to the time of first observation/2.

## Usage

set\_first\_order\_absorption(model)

## Arguments

model (Model) Model to set or change to use first order absorption rate

## Value

(Model) Reference to same model

## See Also

set\_bolus\_order\_absorption set\_zero\_order\_absorption

## Examples

```
## Not run:
model <- load_example_model("pheno")
set_first_order_absorption(model)
model$statements$ode_system
```
## End(Not run)

set\_first\_order\_elimination *set\_first\_order\_elimination*

# Description

Sets elimination to first order

```
set_iiv_on_ruv 121
```
# Usage

set\_first\_order\_elimination(model)

# Arguments

model (Model) Pharmpy model

## Value

(Model) Reference to same model

# See Also

set\_zero\_order\_elimination set\_michaelis\_menten\_elimination

## Examples

```
## Not run:
model <- load_example_model("pheno")
set_first_order_elimination(model)
model$statements$ode_system
```
## End(Not run)

set\_iiv\_on\_ruv *set\_iiv\_on\_ruv*

# Description

Multiplies epsilons with exponential (new) etas. Initial variance for new etas is 0.09.

# Usage

```
set_iiv_on_ruv(model, list_of_eps = NULL, same_eta = TRUE, eta_names = NULL)
```
## Arguments

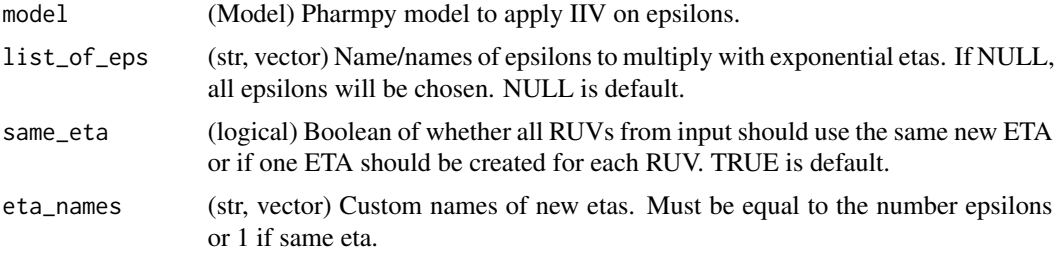

# Value

(Model) Reference to same model

## See Also

set\_power\_on\_ruv

# Examples

```
## Not run:
model <- load_example_model("pheno")
set_iiv_on_ruv(model)
model$statements$find_assignment("Y")
```
## End(Not run)

set\_initial\_estimates *set\_initial\_estimates*

## Description

Set initial estimates

#### Usage

set\_initial\_estimates(model, inits)

#### Arguments

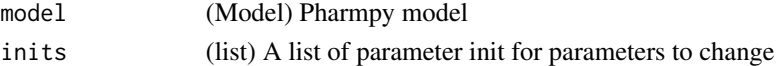

## Value

(Model) Reference to the same model object

# See Also

fix\_parameters\_to : Fixing and setting parameter initial estimates in the same function unfix\_paramaters\_to : Unfixing parameters and setting a new initial estimate in the same

### Examples

```
## Not run:
model <- load_example_model("pheno")
set_initial_estimates(model, list('THETA(1)'=2))
model$parameters['THETA(1)']
```
set\_lower\_bounds *set\_lower\_bounds*

# Description

Set parameter lower bounds

# Usage

set\_lower\_bounds(model, bounds)

## Arguments

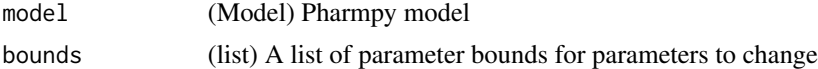

## Value

(Model) Reference to the same model object

## See Also

set\_upper\_bounds : Set parameter upper bounds unconstrain\_parameters : Remove all constraints of parameters

# Examples

```
## Not run:
model <- load_example_model("pheno")
set_lower_bounds(model, {'THETA(1)': -10})
model$parameters['THETA(1)']
```
## End(Not run)

set\_michaelis\_menten\_elimination *set\_michaelis\_menten\_elimination*

# Description

Sets elimination to Michaelis-Menten.

Initial estimate for CLMM is set to CL and KM is set to :math:2\*max(DV).

## Usage

set\_michaelis\_menten\_elimination(model)

#### Arguments

model (Model) Pharmpy model

#### Value

(Model) Reference to the same model

## See Also

set\_first\_order\_elimination

set\_zero\_order\_elimination

## Examples

```
## Not run:
model <- load_example_model("pheno")
set_michaelis_menten_elimination(model)
model$statements$ode_system
```
## End(Not run)

set\_mixed\_mm\_fo\_elimination

*set\_mixed\_mm\_fo\_elimination*

## Description

Sets elimination to mixed Michaelis-Menten and first order. Initial estimate for CLMM is set to CL/2 and KM is set to :math:2\*max(DV).

## Usage

set\_mixed\_mm\_fo\_elimination(model)

# Arguments

model (Model) Pharmpy model

# Value

(Model) Reference to the same model

# See Also

set\_first\_order\_elimination set\_zero\_order\_elimination set\_michaelis\_menten\_elimination

#### set\_name 125

# Examples

```
## Not run:
model <- load_example_model("pheno")
set_mixed_mm_fo_elimination(model)
model$statements$ode_system
```
## End(Not run)

set\_name *set\_name*

# Description

Set name of model object

# Usage

set\_name(model, new\_name)

# Arguments

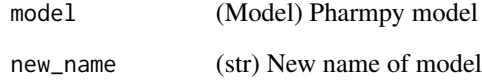

# Value

(Model) Reference to the same model object

# Examples

```
## Not run:
model <- load_example_model("pheno")
model$name
set_name(model, "run2")
model$name
```
set\_ode\_solver *set\_ode\_solver*

# Description

Sets ODE solver to use for model

Recognized solvers and their corresponding NONMEM advans:

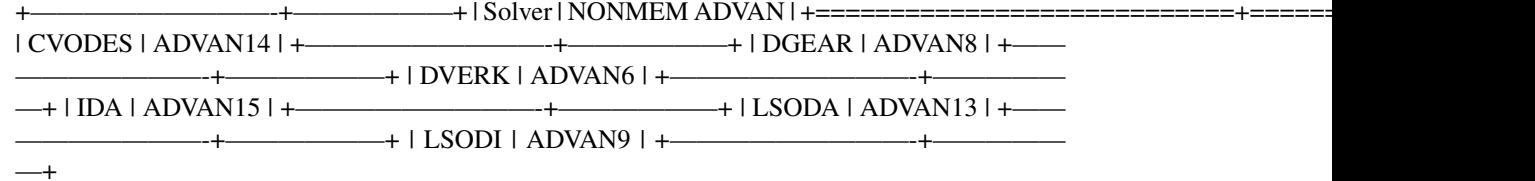

## Usage

set\_ode\_solver(model, solver)

# Arguments

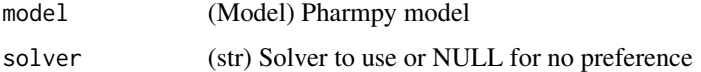

# Value

(Model) Reference to same model

# Examples

```
## Not run:
model <- load_example_model("pheno")
set_ode_solver(model, 'LSODA')
```
## End(Not run)

set\_peripheral\_compartments

*set\_peripheral\_compartments*

# Description

Sets the number of peripheral compartments to a specified number.

# set\_power\_on\_ruv 127

# Usage

set\_peripheral\_compartments(model, n)

## Arguments

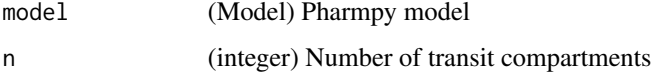

## Value

(Model) Reference to same model

## See Also

add\_peripheral\_compartment remove\_peripheral\_compartment

# Examples

```
## Not run:
model <- load_example_model("pheno")
set_peripheral_compartments(model, 2)
model$statements$ode_system
```
## End(Not run)

set\_power\_on\_ruv *set\_power\_on\_ruv*

# Description

Applies a power effect to provided epsilons.

Initial estimates for new thetas are 1 if the error model is proportional, otherwise they are 0.1.

#### Usage

```
set_power_on_ruv(
  model,
  list_of_eps = NULL,
  lowerlimit = 0.01,
  ipred = NULL,
  zero_protection = FALSE
\mathcal{E}
```
## Arguments

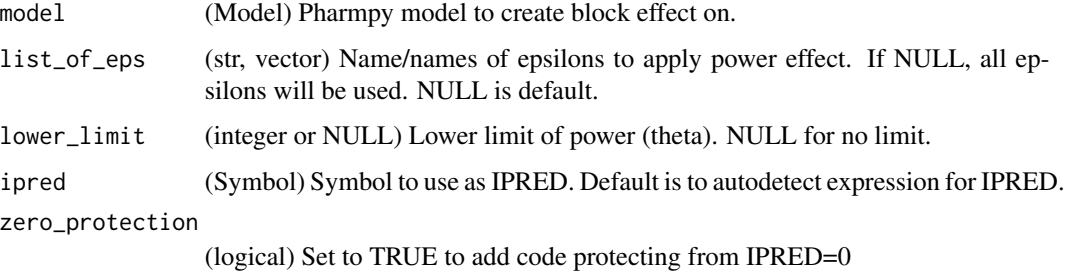

## Value

(Model) Reference to the same model

## See Also

set\_iiv\_on\_ruv

# Examples

```
## Not run:
model <- load_example_model("pheno")
set_power_on_ruv(model)
model$statements$find_assignment("Y")
```
## End(Not run)

set\_proportional\_error\_model *set\_proportional\_error\_model*

# Description

Set a proportional error model. Initial estimate for new sigma is 0.09.

The error function being applied depends on the data transformation.

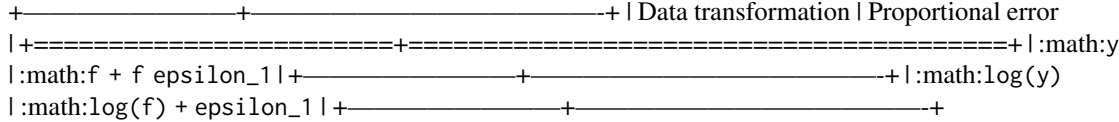

#### Usage

set\_proportional\_error\_model(model, data\_trans = NULL, zero\_protection = FALSE)

#### **Arguments**

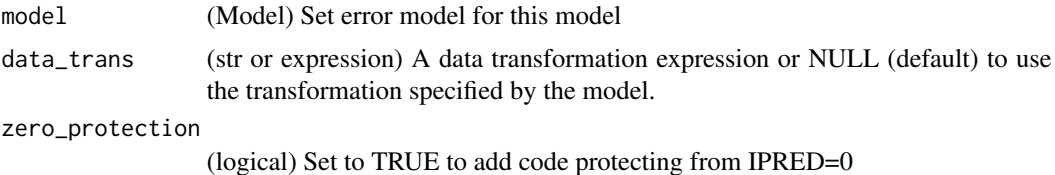

Value

(Model) Reference to the same model object

# See Also

set\_additive\_error\_model : Additive error model set\_combined\_error\_model : Combined error model

# Examples

```
## Not run:
model <- remove_error_model(load_example_model("pheno"))
set_proportional_error_model(model)
model$statements$find_assignment("Y")
model <- remove_error_model(load_example_model("pheno"))
set_proportional_error_model(model, data_trans="log(Y)", zero_protection=TRUE)
model$statements$after_odes
```
## End(Not run)

set\_seq\_zo\_fo\_absorption

*set\_seq\_zo\_fo\_absorption*

# Description

Set or change to sequential zero order first order absorption rate.

Initial estimate for absorption rate is set the previous rate if available, otherwise it is set to the time of first observation/2.

Currently lagtime together with sequential zero order first order absorption is not supported.

## Usage

```
set_seq_zo_fo_absorption(model)
```
#### Arguments

model (Model) Model to set or change absorption rate

# Value

(Model) Reference to same model

# See Also

set\_bolus\_order\_absorption set\_zero\_order\_absorption set\_first\_order\_absorption

#### Examples

```
## Not run:
model <- load_example_model("pheno")
set_seq_zo_fo_absorption(model)
model$statements$ode_system
```
## End(Not run)

set\_time\_varying\_error\_model

*set\_time\_varying\_error\_model*

#### Description

Set a time varying error model per time cutoff

#### Usage

```
set_time_varying_error_model(model, cutoff, idv = "TIME")
```
# Arguments

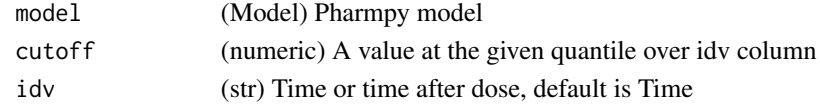

## Value

(Model) Reference to the same model object

# Examples

```
## Not run:
model <- load_example_model("pheno")
set_time_varying_error_model(model, cutoff=1.0)
model$statements$find_assignment("Y")
```
set\_transit\_compartments

*set\_transit\_compartments*

# Description

Set the number of transit compartments of model.

Initial estimate for absorption rate is set the previous rate if available, otherwise it is set to the time of first observation/2.

## Usage

```
set_transit_compartments(model, n, keep_depot = TRUE)
```
# Arguments

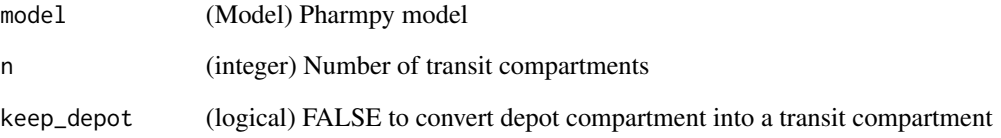

# Value

(Model) Reference to same model

## See Also

add\_lag\_time

# Examples

```
## Not run:
model <- load_example_model("pheno")
set_transit_compartments(model, 3)
model$statements$ode_system
```
set\_upper\_bounds *set\_upper\_bounds*

# Description

Set parameter upper bounds

# Usage

set\_upper\_bounds(model, bounds)

## Arguments

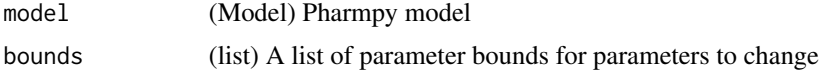

## Value

(Model) Reference to the same model object

## See Also

set\_lower\_bounds : Set parameter lower bounds unconstrain\_parameters : Remove all constraints of parameters

## Examples

```
## Not run:
model <- load_example_model("pheno")
set_upper_bounds(model, list('THETA(1)'=10))
model$parameters['THETA(1)']
```
## End(Not run)

set\_weighted\_error\_model

*set\_weighted\_error\_model*

# Description

Encode error model with one epsilon and W as weight

# Usage

set\_weighted\_error\_model(model)

# Arguments

model (Model) Pharmpy model

#### Value

(Model) Reference to the same model

#### See Also

use\_thetas\_for\_error\_stdev : Use thetas to estimate error

## Examples

```
## Not run:
model <- load_example_model("pheno")
set_weighted_error_model(model)
```
## End(Not run)

set\_zero\_order\_absorption

*set\_zero\_order\_absorption*

# Description

Set or change to zero order absorption rate.

Initial estimate for absorption rate is set the previous rate if available, otherwise it is set to the time of first observation/2.

### Usage

set\_zero\_order\_absorption(model)

#### Arguments

model (Model) Model to set or change to first order absorption rate

## Value

(Model) Reference to the same model

# See Also

set\_bolus\_order\_absorption set\_first\_order\_absorption

# Examples

```
## Not run:
model <- load_example_model("pheno")
set_zero_order_absorption(model)
model$statements$ode_system
```
## End(Not run)

set\_zero\_order\_elimination

*set\_zero\_order\_elimination*

#### Description

Sets elimination to zero order.

Initial estimate for KM is set to 1% of smallest observation.

# Usage

set\_zero\_order\_elimination(model)

# Arguments

model (Model) Pharmpy model

# Value

(Model) Reference to same model

# See Also

set\_first\_order\_elimination

set\_michaelis\_menten\_elimination

## Examples

```
## Not run:
model <- load_example_model("pheno")
set_zero_order_elimination(model)
model$statements$ode_system
```
## Description

Simplify expression given constraints in model

## Usage

```
simplify_expression(model, expr)
```
# Arguments

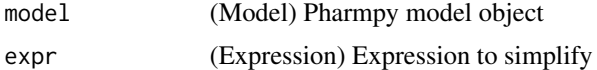

## Value

(Expression) Simplified expression

# Examples

```
## Not run:
conf$parameter_names <- c('comment', 'basic')
model <- load_example_model("pheno")
simplify_expression(model, "Abs(PTVCL)")
conf$parameter_names <- c('basic')
## End(Not run)
```
solve\_ode\_system *solve\_ode\_system*

# Description

Replace ODE system with analytical solution if possible

Warnings This function can currently only handle the most simple of ODE systems.

#### Usage

```
solve_ode_system(model)
```
#### Arguments

model (Model) Pharmpy model object

## Value

(Model) Reference to the same pharmpy model object

## Examples

```
## Not run:
model <- load_example_model("pheno")
model$statements$ode_system
solve_ode_system(model)
```
## End(Not run)

```
split_joint_distribution
```
*split\_joint\_distribution*

## Description

Splits etas following a joint distribution into separate distributions.

# Usage

```
split_joint_distribution(model, rvs = NULL)
```
# Arguments

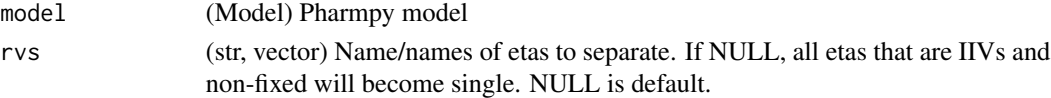

# Value

(Model) Reference to the same model

## See Also

create\_joint\_distribution : combine etas into a join distribution

## Examples

```
## Not run:
model <- load_example_model("pheno")
create_joint_distribution(model, c('ETA(1)', 'ETA(2)'))
model$random_variables$etas
split_joint_distribution(model, c('ETA(1)', 'ETA(2)'))
model$random_variables$etas
```
summarize\_errors *summarize\_errors*

#### Description

Summarize errors and warnings from one or multiple model runs. Summarize the errors and warnings found after running the model/models.

## Usage

```
summarize_errors(models)
```
## **Arguments**

models (vector, Model) List of models or single model

## Value

(data.frame) A DataFrame of errors with model name, category (error or warning), and an integer as index, an empty DataFrame if there were no errors or warnings found.

#### Examples

```
## Not run:
model <- load_example_model("pheno")
summarize_errors(model)
```
## End(Not run)

summarize\_individuals *summarize\_individuals*

#### Description

Creates a summary dataframe keyed by model-individual pairs for an input vector of models. Content of the various columns:

```
+————————-+———————————————————————-+ | Column | De-
scription | +=========================+======================================================================+
| outlier_count | Number of observations with CWRES > 5 | +
———————————————————-+ | ofv | Individual OFV | +————————-
+———————————————————————-+ | dofv_vs_parent | Difference in in-
dividual OFV between this model and its parent model | +————————————+————
————————————————-+ | predicted_dofv | Predicted dOFV if this individual
was excluded | +————————-+———————————————————————-+
| predicted_residual | Predicted residual | +————————-+————————————
    ———————————-+
```
#### Usage

```
summarize_individuals(models)
```
#### Arguments

models (vector of Models) Input models

## Value

(data.frame | NULL) The summary as a dataframe

# Examples

```
## Not run:
model <- load_example_model("pheno")
fit(model)
results <- run_tool(
   model=model,
   mfl='ABSORPTION(ZO);PERIPHERALS(c(1, 2))',
    algorithm='reduced_stepwise'
summarize_individuals([results$start_model, *results$models])
```
## End(Not run)

summarize\_individuals\_count\_table *summarize\_individuals\_count\_table*

## Description

Create a count table for individual data

Content of the various columns:

+————————-+———————————————————————————————

```
—+ | Column | Description | +=========================+================================================================================================+
| inf_selection | Number of subjects influential on model selection. | | | :math:\mathrm{OFV}_{parent} - \mathrm{OFV} >
| | | :math:\mathrm{OFV}_{parent} - \mathrm{iOFV}_{parent} - (\mathrm{OFV} - \mathrm{iOFV}) > 3.84
| +————————-+——————————————————————————————
   ——+ | inf_params | Number of subjects influential on parameters. predicted_dofv > 3.84 | +——
——————-+————————————————————————————————+ |
out_obs | Number of subjects having at least one outlying observation (CWRES > 5) | +———————————+<br>
\blacksquare | Number of outlying subjects. predicted residual \times 2.0 | |
———-+————————————————————————————————+ | out_ind
| Number of outlying subjects. predicted_residual > 3.0 | +——————————++———————————
                                                      -+ | inf_outlier | Number of sub-
jects both influential by any criteria and outlier by any criteria | +-————————————————————————————+
```
### Usage

summarize\_individuals\_count\_table(models = NULL, df = NULL)

### Arguments

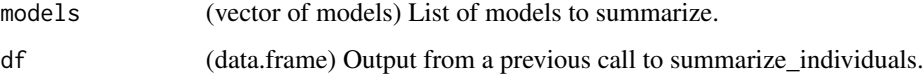

#### Value

(data.frame) Table with one row per model.

### See Also

summarize\_individuals : Get raw individual data

summarize\_modelfit\_results

*summarize\_modelfit\_results*

# Description

Summarize results of model runs

Summarize different results after fitting a model, includes runtime, ofv, and parameter estimates (with errors). If include\_all\_estimation\_steps is FALSE, only the last estimation step will be included (note that in that case, the minimization\_successful value will be referring to the last estimation step, if last step is evaluation it will go backwards until it finds an estimation step that wasn't an evaluation).

## Usage

```
summarize_modelfit_results(models, include_all_estimation_steps = FALSE)
```
## **Arguments**

models (vector, Model) List of models or single model include\_all\_estimation\_steps (logical) Whether to include all estimation steps, default is FALSE

#### Value

(data.frame) A DataFrame of modelfit results with model name and estmation step as index.

# Examples

```
## Not run:
model <- load_example_model("pheno")
summarize_modelfit_results(model)
```

```
## End(Not run)
```
transform\_etas\_boxcox *transform\_etas\_boxcox*

# Description

Applies a boxcox transformation to selected etas Initial estimate for lambda is 0.1 with bounds (-3, 3).

#### Usage

```
transform_etas_boxcox(model, list_of_etas = NULL)
```
## Arguments

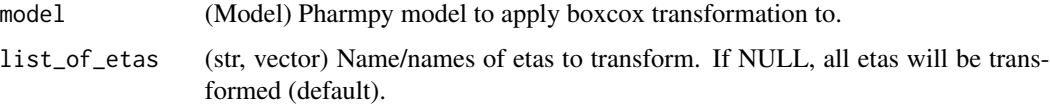

# Value

(Model) Reference to the same model

# See Also

transform\_etas\_tdist transform\_etas\_john\_draper

# Examples

```
## Not run:
model <- load_example_model("pheno")
transform_etas_boxcox(model, c("ETA(1)"))
model$statements$before_odes$full_expression("CL")
```
transform\_etas\_john\_draper

*transform\_etas\_john\_draper*

## Description

Applies a John Draper transformation (1) to spelected etas

Initial estimate for lambda is 0.1 with bounds (-3, 3).

(1) John, J., Draper, N. (1980). An Alternative Family of Transformations. Journal of the Royal Statistical Society. Series C (Applied Statistics), 29(2), 190-197. doi:10.2307/2986305

# Usage

```
transform_etas_john_draper(model, list_of_etas = NULL)
```
# Arguments

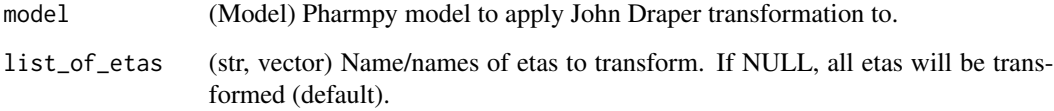

## Value

(Model) Reference to the same model

#### See Also

transform\_etas\_boxcox

transform\_etas\_tdist

#### Examples

```
## Not run:
model <- load_example_model("pheno")
transform_etas_john_draper(model, c("ETA(1)"))
model$statements$before_odes$full_expression("CL")
```
transform\_etas\_tdist *transform\_etas\_tdist*

# Description

Applies a t-distribution transformation to selected etas

Initial estimate for degrees of freedom is 80 with bounds (3, 100).

## Usage

```
transform_etas_tdist(model, list_of_etas = NULL)
```
# Arguments

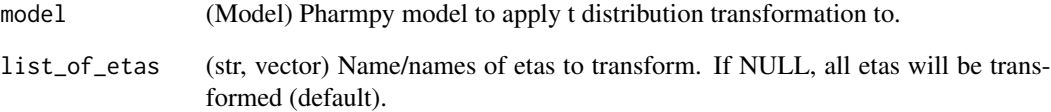

# Value

(Model) Reference to the same model

## See Also

transform\_etas\_boxcox

transform\_etas\_john\_draper

# Examples

```
## Not run:
model <- load_example_model("pheno")
transform_etas_tdist(model, c("ETA(1)"))
model$statements$before_odes$full_expression("CL")
```
### Description

Translate NM-TRAN TIME and DATE column into one TIME column

If dataset of model have special NM-TRAN TIME and DATE columns these will be translated into one single time column with time in hours.

Warnings Use this function with caution. For example reset events are currently not taken into account.

# Usage

translate\_nmtran\_time(model)

## Arguments

model (Model) Pharmpy model object

## Value

(Model) Reference to the same model object

unconstrain\_parameters

*unconstrain\_parameters*

# Description

Remove all constraints from parameters

# Usage

```
unconstrain_parameters(model, parameter_names)
```
## Arguments

model (Model) Pharmpy model parameter\_names

(vector) Remove all constraints for the listed parameters

## Value

(Model) Reference to the same model object

# See Also

set\_lower\_bounds : Set parameter lower bounds set\_upper\_bounds : Set parameter upper bounds unfix\_parameters : Unfix parameters

# Examples

```
## Not run:
model <- load_example_model("pheno")
model$parameters['THETA(1)']
unconstrain_parameters(model, c('THETA(1)'))
model$parameters['THETA(1)']
```
## End(Not run)

undrop\_columns *undrop\_columns*

## Description

Undrop columns of model

## Usage

undrop\_columns(model, column\_names)

## Arguments

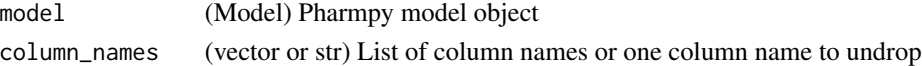

# Value

(Model) Reference to same model object

# See Also

drop\_dropped\_columns : Drop all columns marked as drop drop\_columns : Drop or mark columns as dropped

### Examples

```
## Not run:
model <- load_example_model("pheno")
drop_columns(model, c('WGT', 'APGR'), mark=TRUE)
undrop_columns(model, 'WGT')
```
<span id="page-144-0"></span>unfix\_parameters *unfix\_parameters*

#### Description

Unfix parameters Unfix all listed parameters

#### Usage

unfix\_parameters(model, parameter\_names)

#### **Arguments**

model (Model) Pharmpy model parameter\_names (vector or str) one parameter name or a vector of parameter names

#### Value

(Model) Reference to the same model object

#### See Also

unfix\_paramaters\_to : Unfixing parameters and setting a new initial estimate in the same function

fix\_parameters : Fix parameters

fix\_or\_unfix\_parameters : Fix or unfix parameters (given boolean)

fix\_parameters\_to : Fixing and setting parameter initial estimates in the same function

unconstrain\_parameters : Remove all constraints of parameters

#### Examples

```
## Not run:
model <- load_example_model("pheno")
fix_parameters(model, c('THETA(1)', 'THETA(2)', 'THETA(3)'))
model$parameters$fix
unfix_parameters(model, 'THETA(1)')
model$parameters$fix
```
# <span id="page-145-0"></span>Description

Unfix parameters to

Unfix all listed parameters to specified value/values

#### Usage

unfix\_parameters\_to(model, inits)

## Arguments

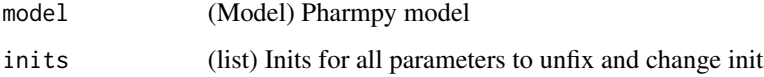

#### Value

(Model) Reference to the same model object

#### See Also

fix\_parameters : Fix parameters

fix\_or\_unfix\_parameters : Fix or unfix parameters (given boolean)

unfix\_paramaters : Unfixing parameters

fix\_paramaters\_to : Fixing parameters and setting a new initial estimate in the same

function

#### Examples

```
## Not run:
model <- load_example_model("pheno")
fix_parameters(model, c('THETA(1)', 'THETA(2)', 'THETA(3)'))
model$parameters$fix
unfix_parameters_to(model, {'THETA(1)': 0.5})
model$parameters$fix
model$parameters['THETA(1)']
```
<span id="page-146-0"></span>update\_inits *update\_inits*

# Description

Update initial parameter estimate for a model

Updates initial estimates of population parameters for a model from its modelfit\_results. If the model has used initial estimates for individual estimates these will also be updated. If the new initial estimates are out of bounds or NaN this function will raise.

#### Usage

```
update_inits(
  model,
  force_individual_estimates = FALSE,
  move_est_close_to_bounds = FALSE
\mathcal{L}
```
## Arguments

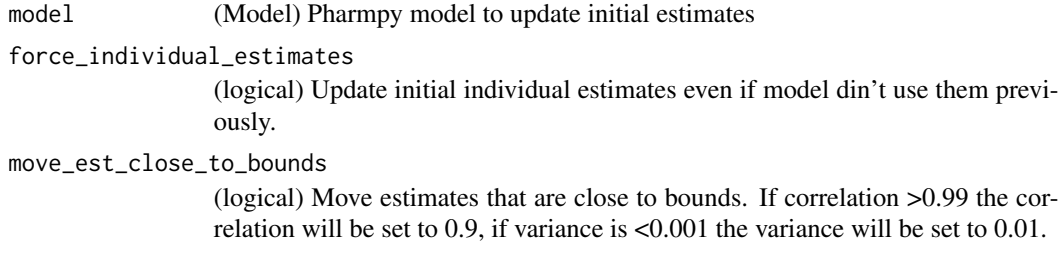

#### Value

(Model) Reference to the same model

## Examples

```
## Not run:
model <- load_example_model("pheno") # This model was previously fitted to its data
model$parameters$inits
update_inits(model)
model$parameters$inits
```
<span id="page-147-0"></span>use\_thetas\_for\_error\_stdev

*use\_thetas\_for\_error\_stdev*

## Description

Use thetas to estimate standard deviation of error

#### Usage

use\_thetas\_for\_error\_stdev(model)

## Arguments

model (Model) Pharmpy model

#### Value

(Model) Reference to the same model

#### See Also

set\_weighted\_error\_model : Encode error model with one epsilon and weight

#### Examples

```
## Not run:
model <- load_example_model("pheno")
use_thetas_for_error_stdev(model)
model$statements$find_assignment("Y")
```
## End(Not run)

write\_csv *write\_csv*

## Description

Write dataset to a csv file

#### Usage

```
write_csv(model, path = NULL, force = FALSE)
```
## <span id="page-148-0"></span>write\_model 149

## Arguments

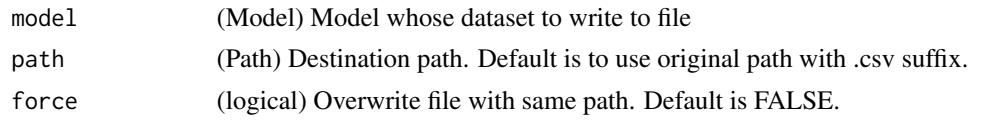

# Value

(Path) path to the written file.

## Examples

```
## Not run:
model <- load_example_model("pheno")
write_csv(model, path="newdataset$csv")
```
## End(Not run)

write\_model *write\_model*

## Description

Write model code to file

# Usage

```
write_model(model, path = "", force = TRUE)
```
## Arguments

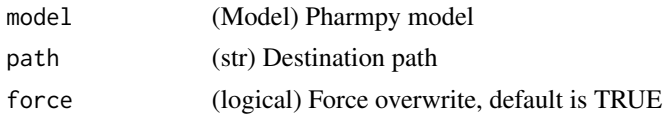

# Value

(Model) Reference to the same model object

# Examples

```
## Not run:
model <- load_example_model("pheno")
write_model(model)
```
<span id="page-149-0"></span>write\_results *write\_results*

# Description

Write results object to json (or csv) file

Note that the csv-file cannot be read into a results object again.

# Usage

write\_results(results, path, lzma = FALSE, csv = FALSE)

# Arguments

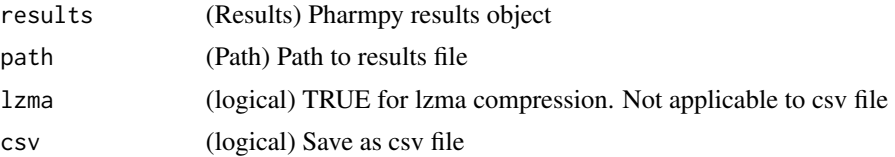

# **Index**

add\_allometry, [6](#page-5-0) add\_covariance\_step, [7](#page-6-0) add\_covariate\_effect, [8](#page-7-0) add\_estimation\_step, [10](#page-9-0) add\_iiv, [11](#page-10-0) add\_individual\_parameter, [13](#page-12-0) add\_iov, [13](#page-12-0) add\_lag\_time, [14](#page-13-0) add\_peripheral\_compartment, [15](#page-14-0) add\_pk\_iiv, [16](#page-15-0) add\_population\_parameter, [17](#page-16-0) add\_time\_after\_dose, [18](#page-17-0) append\_estimation\_step\_options, [19](#page-18-0) bump\_model\_number, [20](#page-19-0) calculate\_aic, [20](#page-19-0)

calculate\_bic, [21](#page-20-0) calculate\_corr\_from\_cov, [22](#page-21-0) calculate\_corr\_from\_inf, [23](#page-22-0) calculate\_cov\_from\_corrse, [24](#page-23-0) calculate\_cov\_from\_inf, [25](#page-24-0) calculate\_epsilon\_gradient\_expression, [26](#page-25-0) calculate\_eta\_gradient\_expression, [26](#page-25-0) calculate\_eta\_shrinkage, [27](#page-26-0) calculate\_individual\_parameter\_statistics, [28](#page-27-0) calculate\_individual\_shrinkage, [29](#page-28-0) calculate\_inf\_from\_corrse, [29](#page-28-0) calculate\_inf\_from\_cov, [30](#page-29-0) calculate\_parameters\_from\_ucp, [31](#page-30-0) calculate\_pk\_parameters\_statistics, [32](#page-31-0) calculate\_se\_from\_cov, [33](#page-32-0) calculate\_se\_from\_inf, [34](#page-33-0) calculate\_ucp\_scale, [35](#page-34-0) check\_dataset, [35](#page-34-0) check\_high\_correlations, [36](#page-35-0) check\_parameters\_near\_bounds, [37](#page-36-0) check\_pharmpy, [38](#page-37-0)

cleanup\_model, [38](#page-37-0) convert\_model, [39](#page-38-0) copy\_model, [40](#page-39-0) create\_joint\_distribution, [40](#page-39-0) create\_report, [41](#page-40-0) create\_results, [42](#page-41-0) create\_rng, [42](#page-41-0) create\_symbol, [43](#page-42-0) drop\_columns, [44](#page-43-0) drop\_dropped\_columns, [45](#page-44-0) evaluate\_epsilon\_gradient, [45](#page-44-0) evaluate\_eta\_gradient, [46](#page-45-0) evaluate\_expression, [47](#page-46-0) evaluate\_individual\_prediction, [48](#page-47-0) evaluate\_population\_prediction, [49](#page-48-0) evaluate\_weighted\_residuals, [50](#page-49-0) expand\_additional\_doses, [50](#page-49-0) find\_clearance\_parameters, [51](#page-50-0) find\_volume\_parameters, [52](#page-51-0) fit, [52](#page-51-0) fix\_or\_unfix\_parameters, [53](#page-52-0) fix\_parameters, [54](#page-53-0) fix\_parameters\_to, [55](#page-54-0) generate\_model\_code, [56](#page-55-0) get\_baselines, [56](#page-55-0) get\_bioavailability, [57](#page-56-0) get\_concentration\_parameters\_from\_data, [57](#page-56-0) get\_config\_path, [58](#page-57-0) get\_covariate\_baselines, [58](#page-57-0) get\_doseid, [59](#page-58-0) get\_doses, [60](#page-59-0) get\_ids, [60](#page-59-0) get\_individual\_parameters, [61](#page-60-0) get\_individual\_prediction\_expression, [62](#page-61-0)

```
get_lag_times, 62
get_mdv, 63
get_model_covariates, 63
get_number_of_individuals, 64
get_number_of_observations, 65
get_number_of_observations_per_individual,
        66
get_observation_expression, 67
get_observations, 67
get_omegas, 68
get_pk_parameters, 69
get_population_prediction_expression,
        69
get_sigmas, 70
get_thetas, 71
get_unit_of, 72
greekify_model, 72
has_additive_error_model, 73
has_combined_error_model, 74
has_first_order_elimination, 75
has_michaelis_menten_elimination, 75
has_mixed_mm_fo_elimination, 76
has_proportional_error_model, 77
has_random_effect, 77
has_zero_order_absorption, 78
has_zero_order_elimination, 79
install_pharmpy, 80
install_pharmpy_devel, 80
list_time_varying_covariates, 81
load_example_model, 81
make_declarative, 82
mu_reference_model, 83
omit_data, 83
plot_individual_predictions, 84
plot_iofv_vs_iofv, 85
predict_influential_individuals, 85
predict_influential_outliers, 86
predict_outliers, 86
print_fit_summary, 87
print_model_code, 88
print_model_symbols, 88
print_pharmpy_version, 89
```
rank\_models, [89](#page-88-0)

read\_dataset\_from\_datainfo, [90](#page-89-0) read\_model, [91](#page-90-0) read\_model\_from\_database, [91](#page-90-0) read\_model\_from\_string, [92](#page-91-0) read\_results, [93](#page-92-0) remove\_covariance\_step, [94](#page-93-0) remove\_error\_model, [95](#page-94-0) remove\_estimation\_step, [95](#page-94-0) remove\_iiv, [96](#page-95-0) remove\_iov, [97](#page-96-0) remove\_lag\_time, [98](#page-97-0) remove\_loq\_data, [99](#page-98-0) remove\_peripheral\_compartment, [99](#page-98-0) remove\_unused\_parameters\_and\_rvs, [100](#page-99-0) rename\_symbols, [101](#page-100-0) resample\_data, [101](#page-100-0) reset\_index, [102](#page-101-0) retrieve\_models, [103](#page-102-0) run\_allometry, [103](#page-102-0) run\_amd, [104](#page-103-0) run\_covsearch, [106](#page-105-0) run\_iivsearch, [107](#page-106-0) run\_iovsearch, [108](#page-107-0) run\_modelsearch, [109](#page-108-0) run\_resmod, [110](#page-109-0) run\_tool, [110](#page-109-0) sample\_individual\_estimates, [111](#page-110-0) sample\_parameters\_from\_covariance\_matrix, [112](#page-111-0) sample\_parameters\_uniformly, [113](#page-112-0) set\_additive\_error\_model, [114](#page-113-0) set\_bolus\_absorption, [115](#page-114-0) set\_combined\_error\_model, [116](#page-115-0) set\_dtbs\_error\_model, [117](#page-116-0) set\_estimation\_step, [118](#page-117-0) set\_evaluation\_step, [119](#page-118-0) set\_first\_order\_absorption, [120](#page-119-0) set\_first\_order\_elimination, [120](#page-119-0) set\_iiv\_on\_ruv, [121](#page-120-0) set\_initial\_estimates, [122](#page-121-0) set\_lower\_bounds, [123](#page-122-0) set\_michaelis\_menten\_elimination, [123](#page-122-0) set\_mixed\_mm\_fo\_elimination, [124](#page-123-0) set\_name, [125](#page-124-0) set\_ode\_solver, [126](#page-125-0) set\_peripheral\_compartments, [126](#page-125-0) set\_power\_on\_ruv, [127](#page-126-0) set\_proportional\_error\_model, [128](#page-127-0)

#### INDEX 153

set\_seq\_zo\_fo\_absorption , [129](#page-128-0) set\_time\_varying\_error\_model, [130](#page-129-0) set\_transit\_compartments , [131](#page-130-0) set\_upper\_bounds , [132](#page-131-0) set\_weighted\_error\_model , [132](#page-131-0) set\_zero\_order\_absorption , [133](#page-132-0) set\_zero\_order\_elimination , [134](#page-133-0) simplify\_expression , [135](#page-134-0) solve\_ode\_system , [135](#page-134-0) split\_joint\_distribution , [136](#page-135-0) summarize\_errors , [137](#page-136-0) summarize\_individuals , [137](#page-136-0) summarize\_individuals\_count\_table , [138](#page-137-0) summarize\_modelfit\_results , [139](#page-138-0)

transform\_etas\_boxcox , [140](#page-139-0) transform\_etas\_john\_draper , [141](#page-140-0) transform\_etas\_tdist , [142](#page-141-0) translate\_nmtran\_time , [143](#page-142-0)

unconstrain\_parameters , [143](#page-142-0) undrop\_columns , [144](#page-143-0) unfix\_parameters , [145](#page-144-0) unfix\_parameters\_to , [146](#page-145-0) update\_inits , [147](#page-146-0) use\_thetas\_for\_error\_stdev , [148](#page-147-0)

write\_csv , [148](#page-147-0) write\_model,[149](#page-148-0) write\_results , [150](#page-149-0)